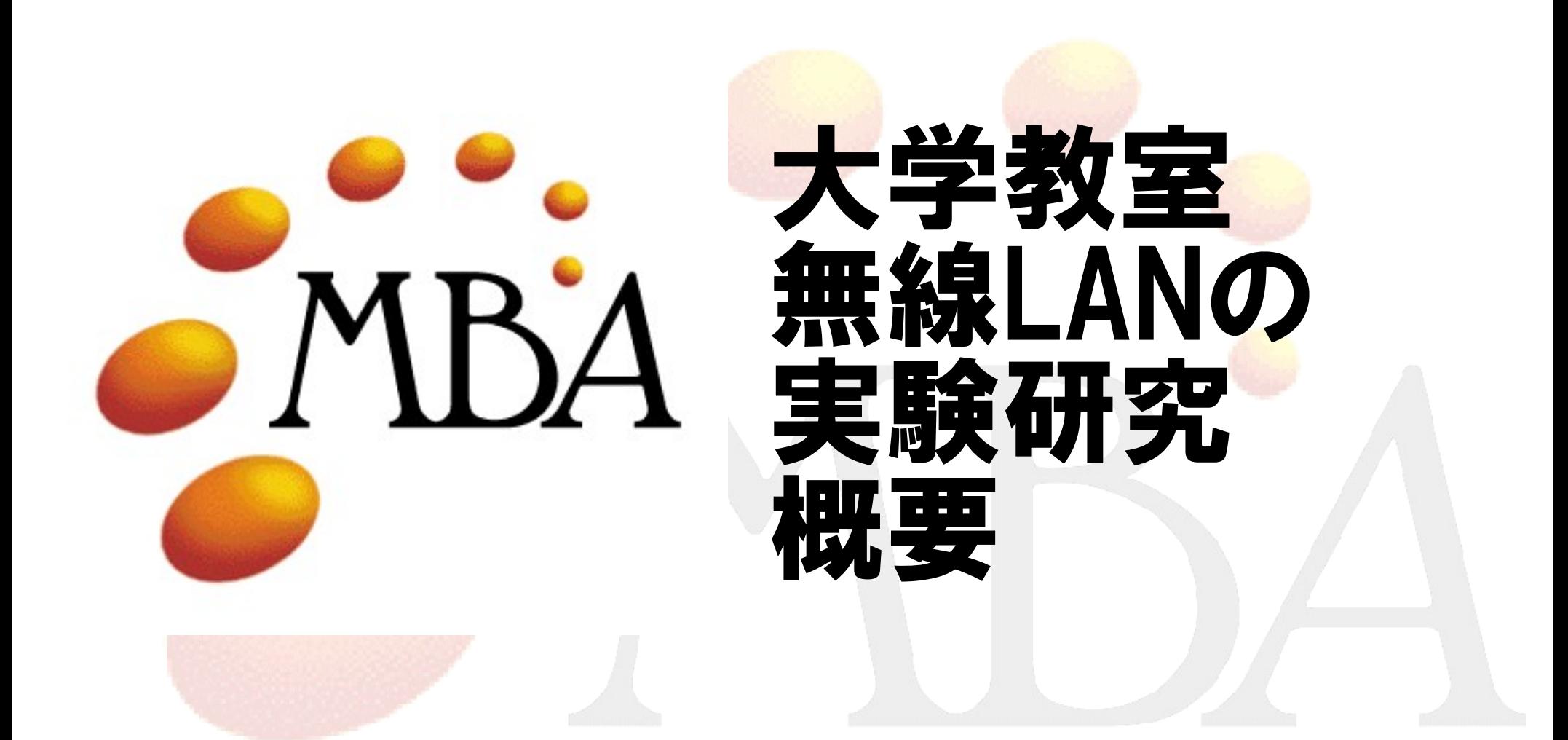

### モバイルブロードバンド協会 www.mbassoc.org

## モバイルブロードバンド協会

- **名称: モバイルブロードバンド協会**
- **英文名称: Mobile Broadband Association**
- 略称: MBA
- · 設立: 2001年8月29日
- **目的: 本会は、エンドツーエンド原理とグローバルアド** レスに基づきNAT等の介在物を含まないインターネットの モバイルでブロードバンドなサービスの仕様策定及びその 有効活用のための研究開発及び利用促進と啓蒙を推進 し、モバイルブロードバンド産業の健全な発展と振興を図 り、利用者の利便性の向上に資することにより、我が国経 済社会の発展と国民生活の向上に寄与することを目的と する。

#### モバイルブロードバンド協会 役員

- 【理事長】 後藤 滋樹 早稲田大学 理工学部 教授
- 【理事】 太田 昌孝 東京工業大学大学院 尾野 徹 株式会社コアラ 代表取締役社長 櫛木 好明 松下電器産業株式会社 代表取締役常務 マルチメディア・ソフトウエア技術担当<br>公文 俊平 財団法人ハイパーネットワーク社会研究所 理事長 日財団法人ハイパーネットワーク社会研究所 理事長 永井 秀之 株式会社アサツーディ・ケイ インタラクティブビジネスセンター プレジデント 平原 正樹 独立行政法人 情報通信研究機構 真野 浩 ルート株式会社 代表取締役社長
- 【監事】 立林 英昭 株式会社独立研究所 社長 寺田 崇 イージーネットワークス株式会社 代表取締役
- 【会員】 企業・団体 約20 個人会員 約50

## 活動実績1

#### ● 標準化作業

- MBA標準0201号「MISプロトコル仕様書 Ver. 1.02」 2004年4月5日 公開
- MBA標準0202号「MISモバイルIP仕様書」 2004年4月5日公開
- MBA標準0301号「MISAUTHプロトコル仕様書」 2004年6月30日公 開
- 研究発表
	- 無線LANの実験 ― 理想環境と閉鎖環境に於ける性能評価 ― 2002年12月24日公開
	- 無線LANの実験Ⅱ ― 各種規格の使用環境での比較 ― 2004年4 月5日公開
	- 無線LANの実験Ⅲ モバイル(車両)によるメッシュネットワークの 性能 ― 2006年4月公開

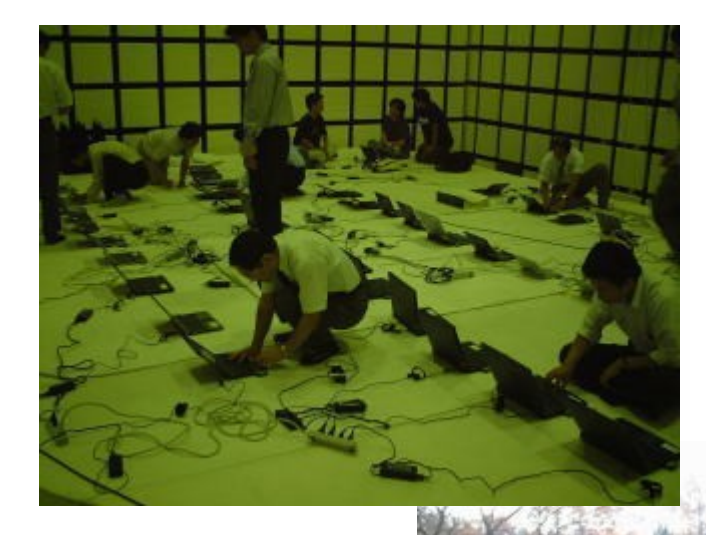

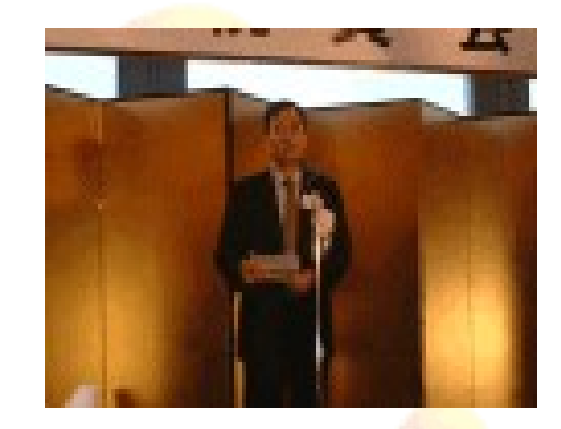

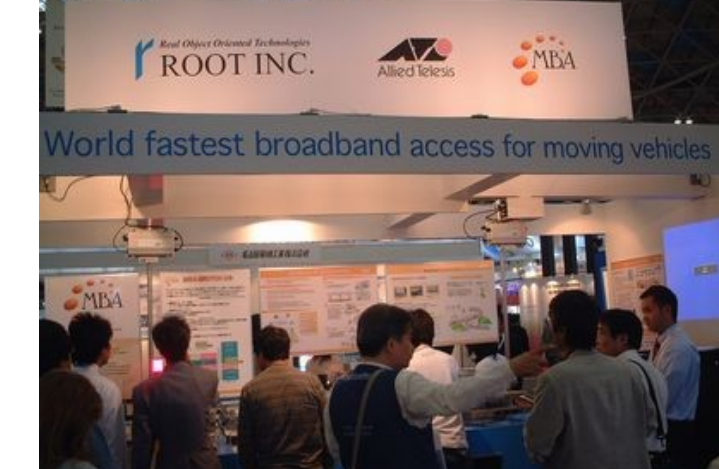

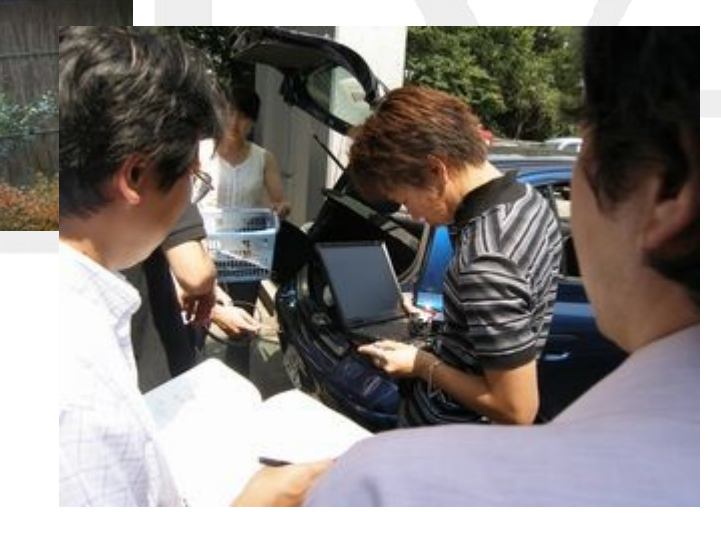

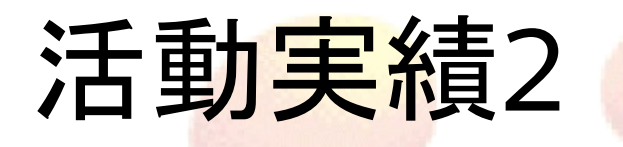

- 普及啓発事業
	- 2004年3月18日 MBAフォーラム「3G TD-CDMAが 拓くIP移動体通信」
	- 2005年3月9日 特別セミナー「2005年ワイヤレスブ ロードバンドの離陸!
	- 2005年12月12日「MBA公開ワークショップ」
	- その他、INTEROP、Mobile & Wireless World、WiFiPANET、LinuxWorldなどの後援及び規格 協力、スピーカー派遣など多数。

### 無線LANの実験

― 理想環境と閉鎖環境に於ける性能評価 ―

# 概要報告

### モバイルブロードバンド協会

## 実験目的

- •無線LANについて、以下の様な疑問に答える為に 実験を企図。
	- 一度にどの位の数のユーザーにサービスを提供できる のか。
	- 動画ストリーミングサービスで可能なビットレート
	- 学校の教室の様な環境で使えるのか
- 無線LANアクセスポイント一台に接続する端末台 数と端末当たりのスループットの相関関係を調査。
	- 動員可能な人数やPCの数から、最大台数を40として、 そこから台数を減少させた場合のスループットを測定。

### 実験の概要

- ・理想環境と閉鎖環境の二条件。
	- 理想環境:日本アンテナ電波暗室
	- 閉鎖環境:早稲田大学階段教室/普通教室
- 実験項目:
	- ttcp 8192バイト、100バイト
	- 動画配信 400Kbps、200Kbps、100Kbps、
	- 端末台数 40、30、20、1
	- WEP 有/無
	- 基地局アンテナの変更 コリニアアンテナ パッチアンテナ

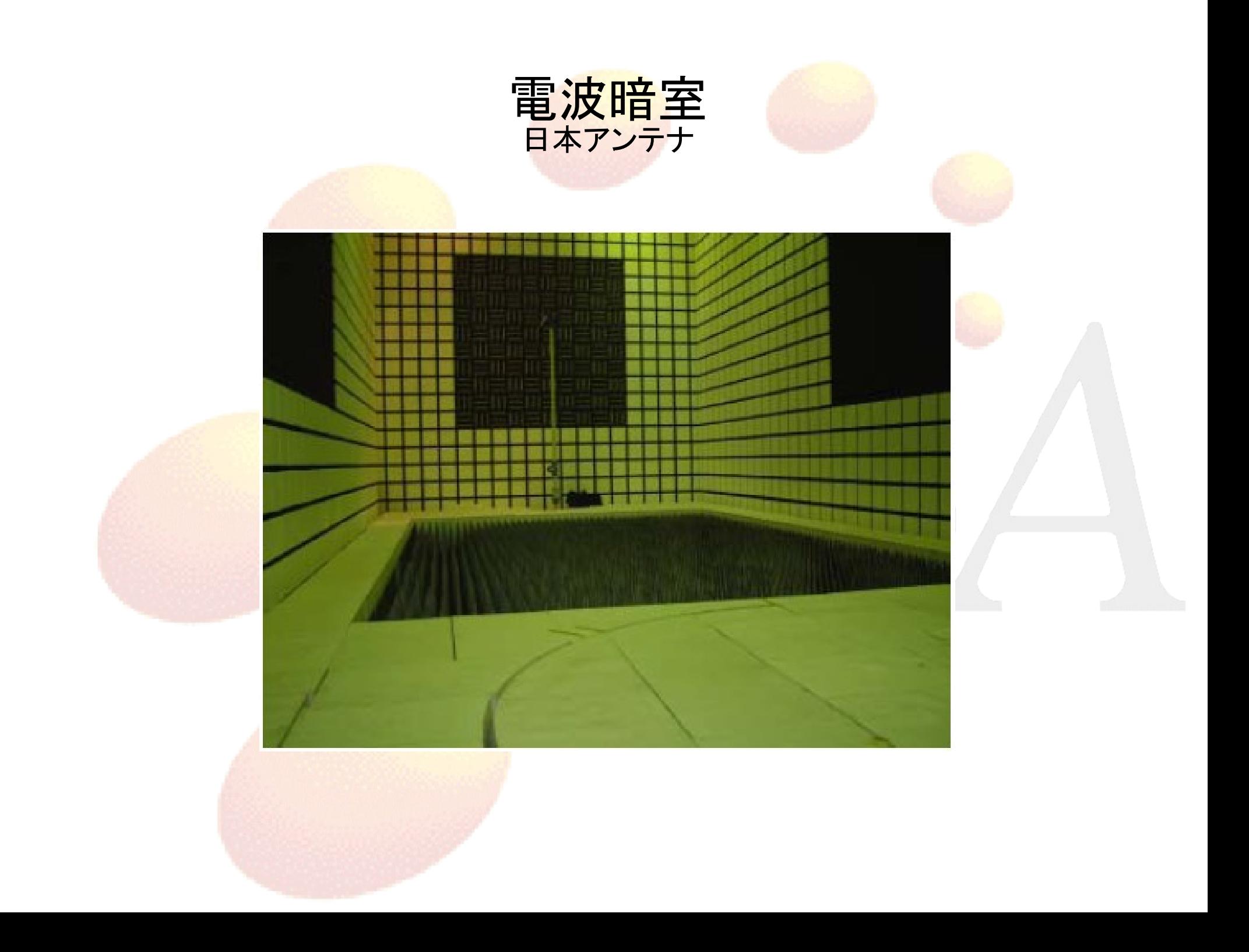

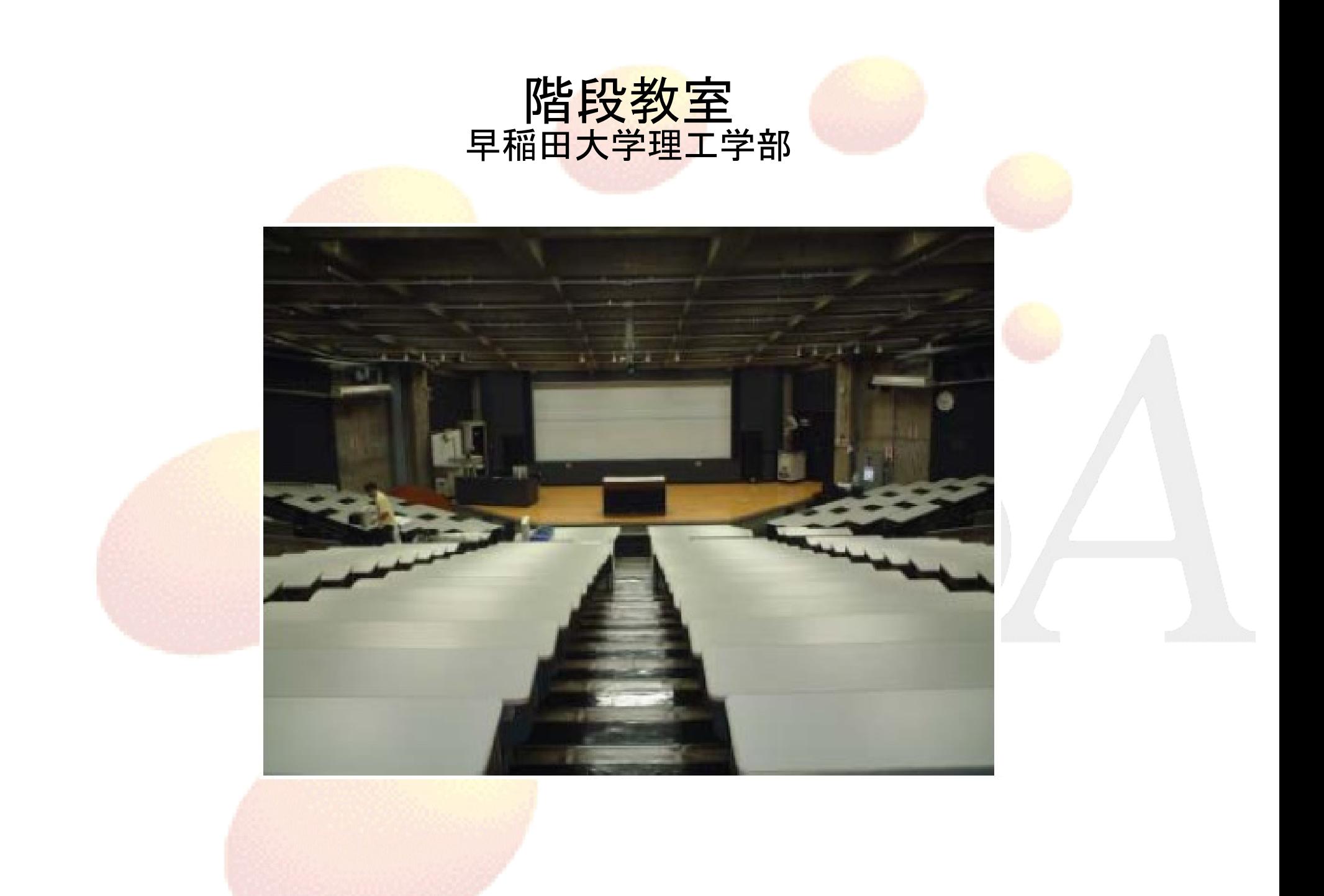

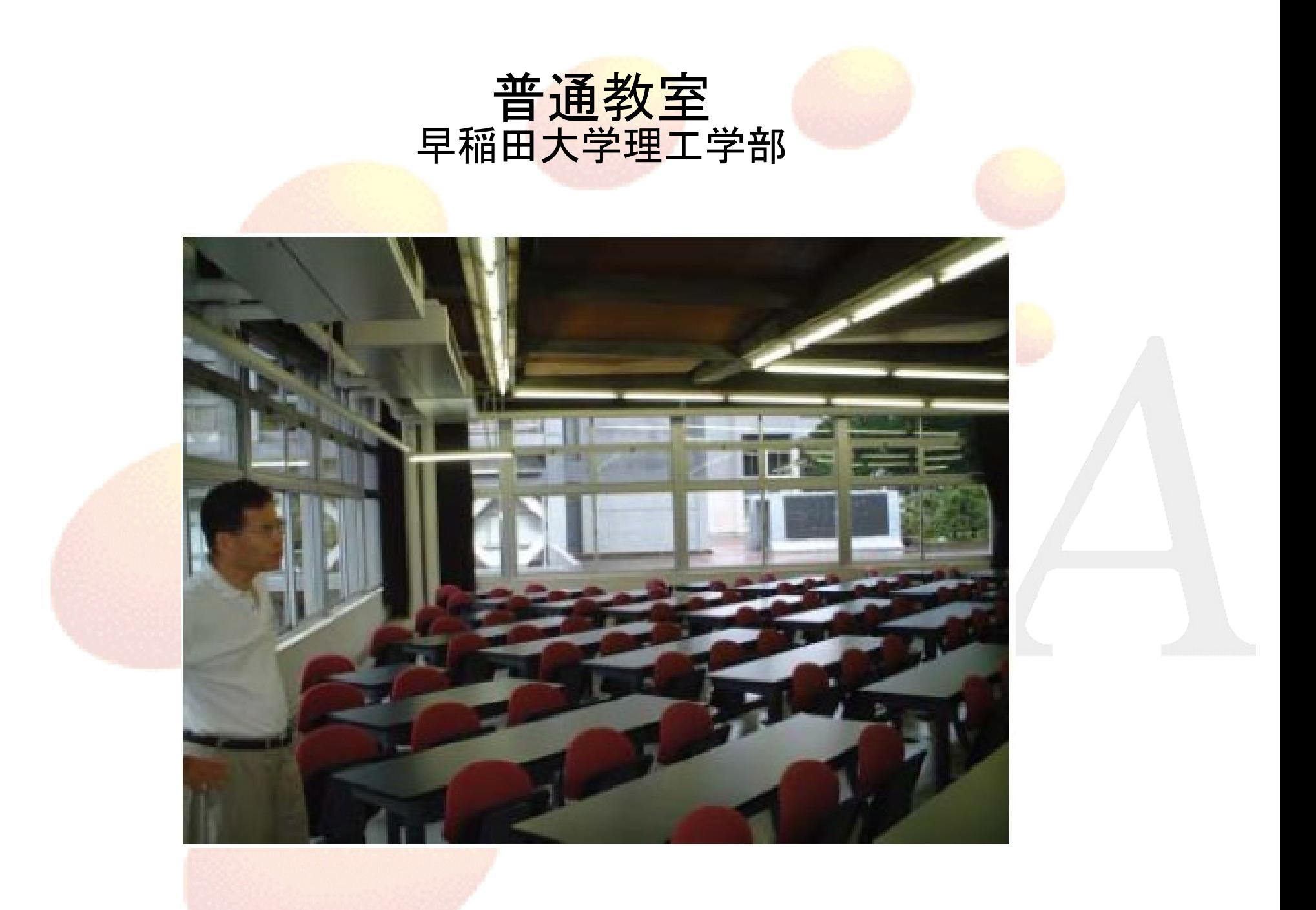

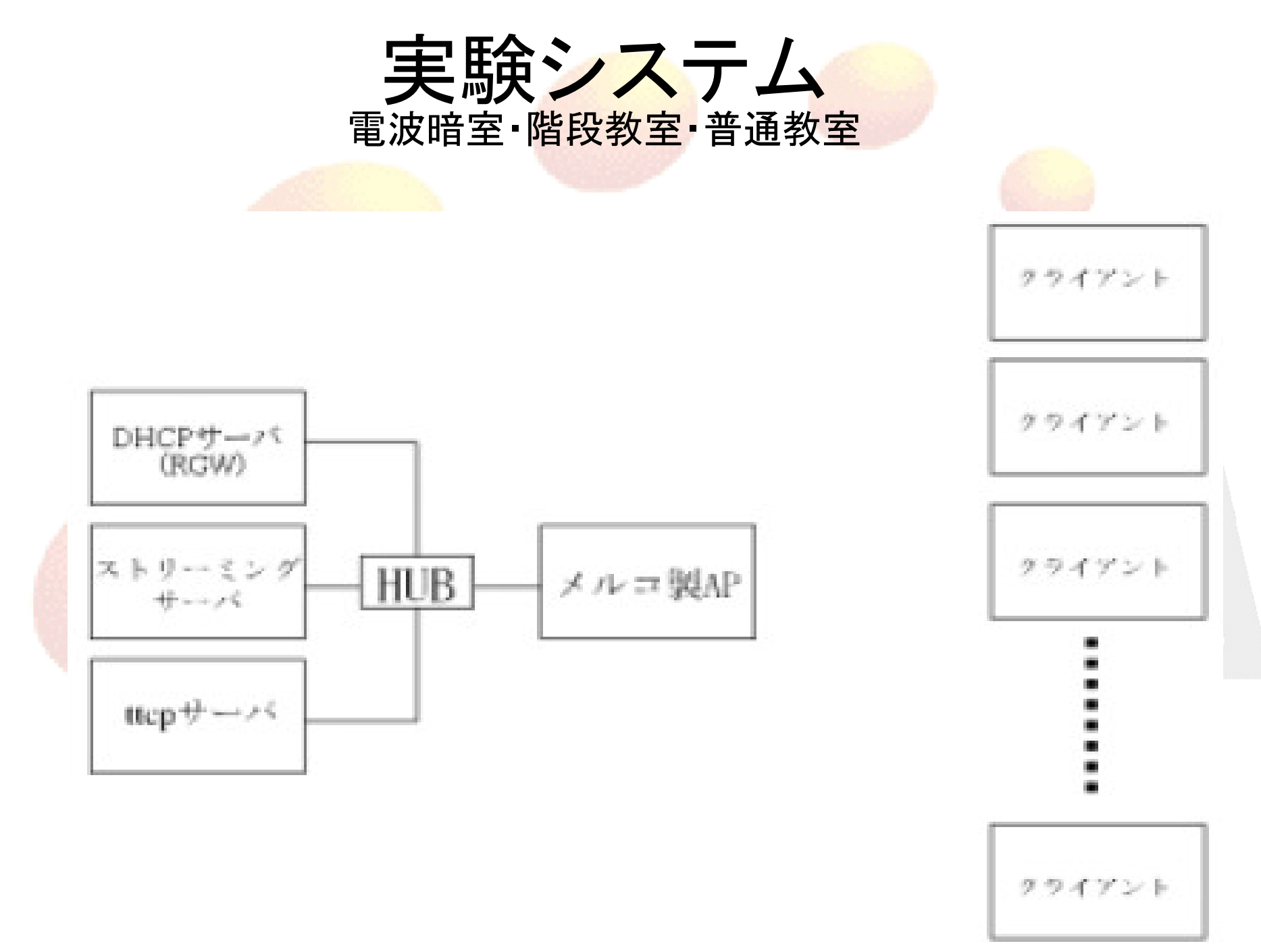

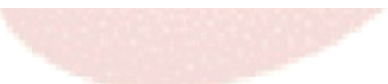

#### アンテナ比較テスト用 コリニアアンテナ

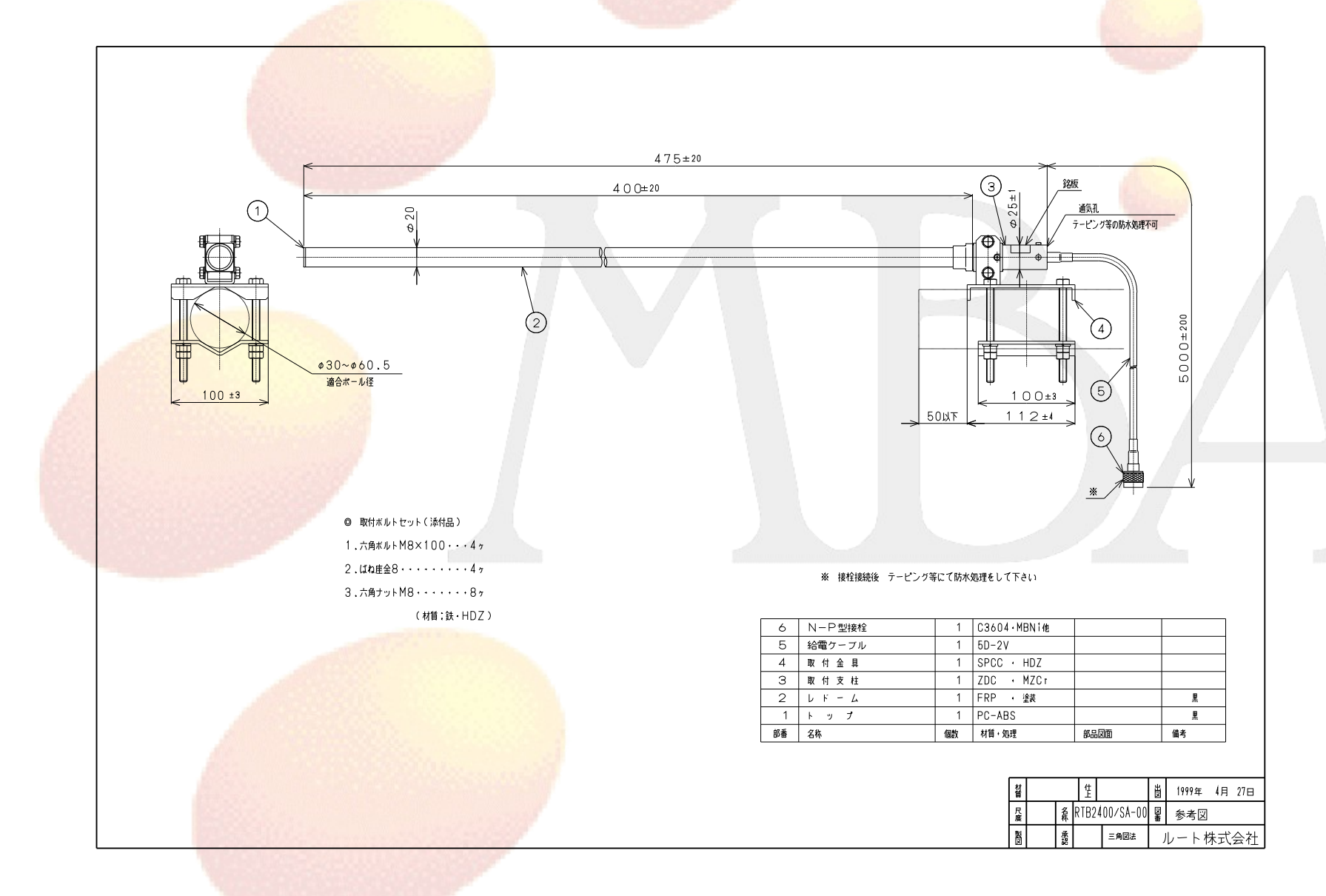

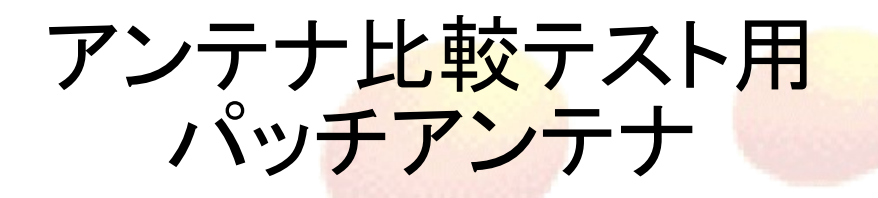

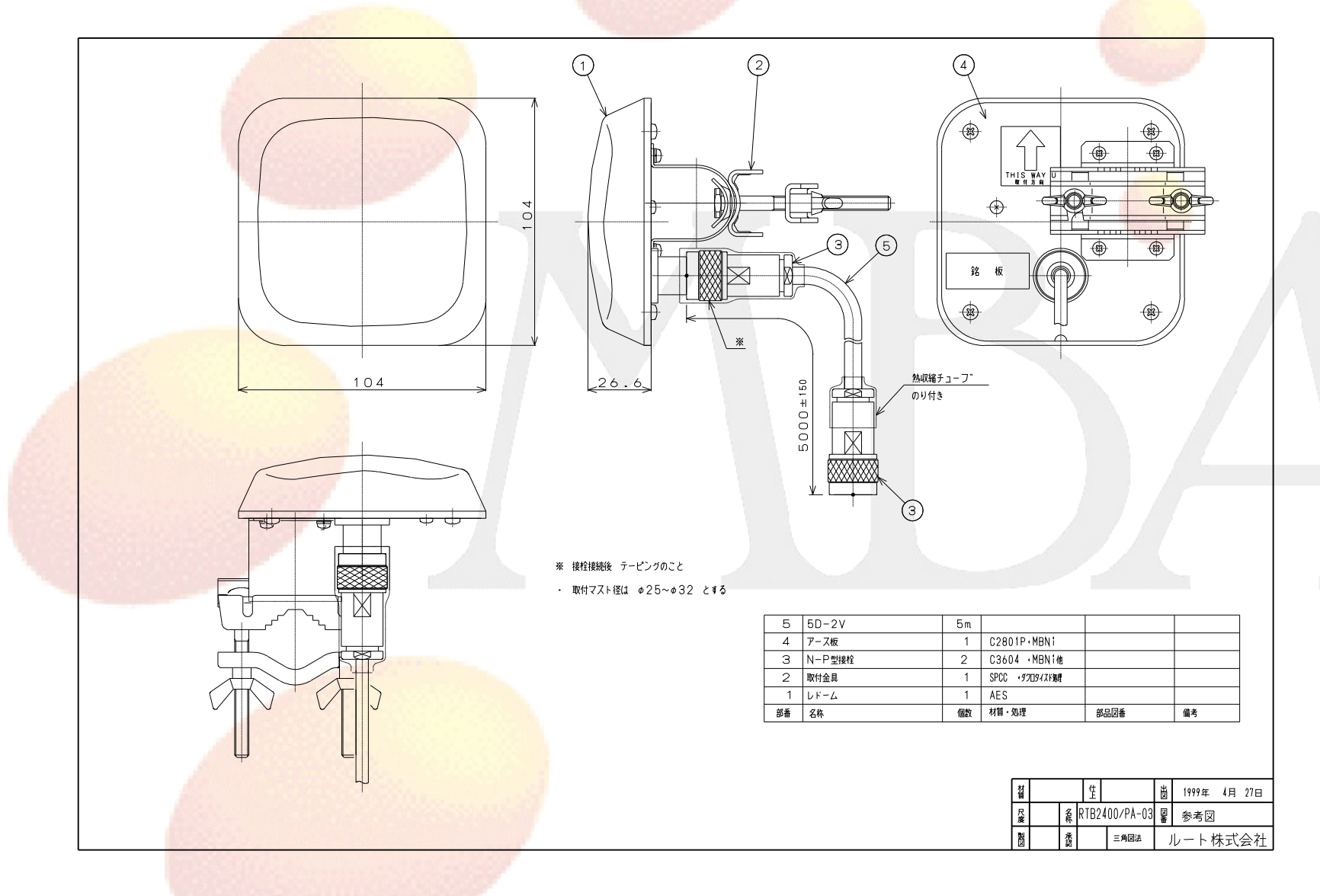

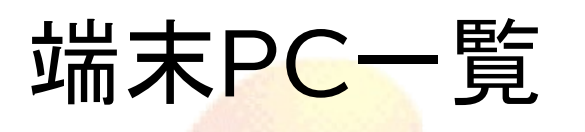

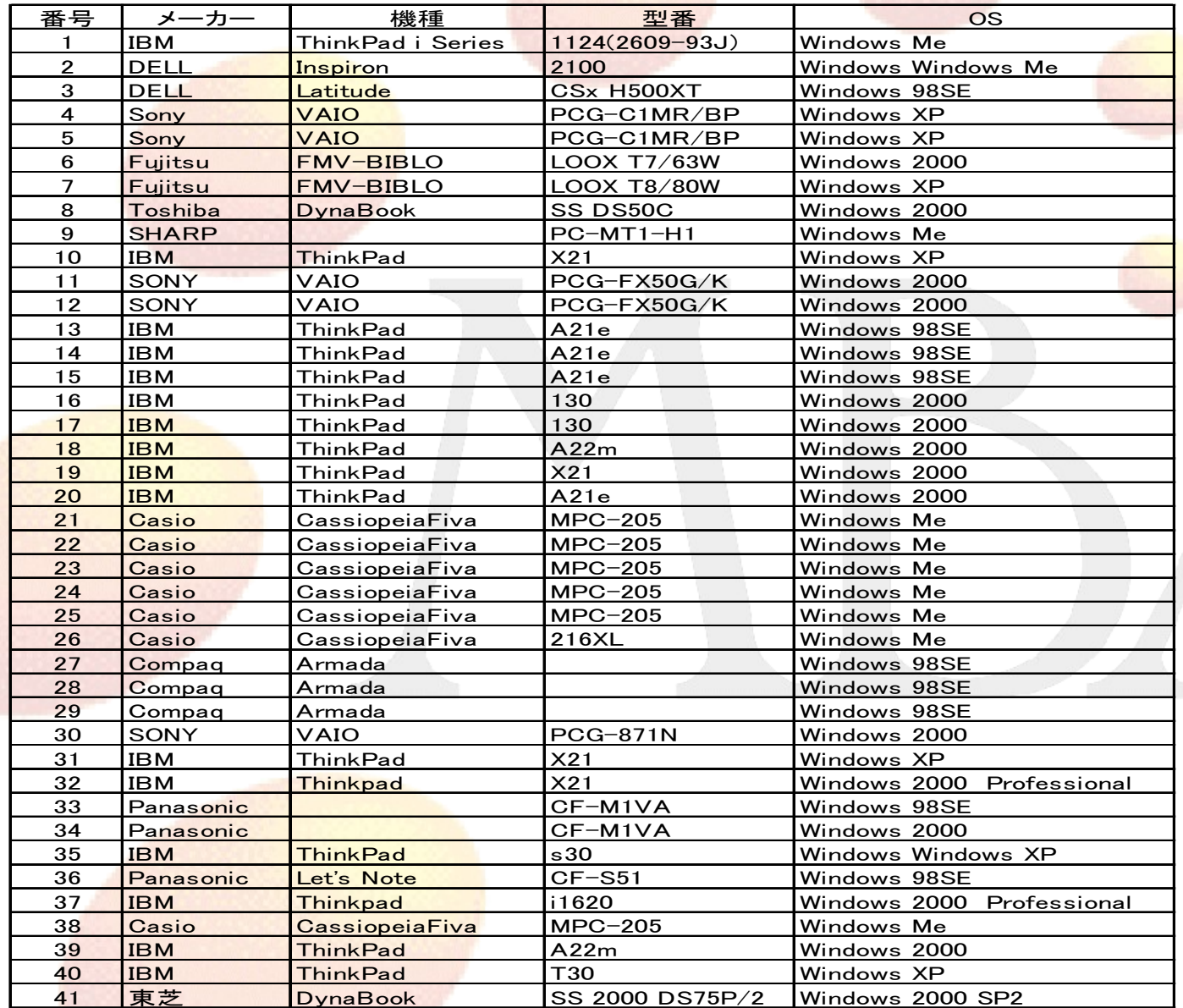

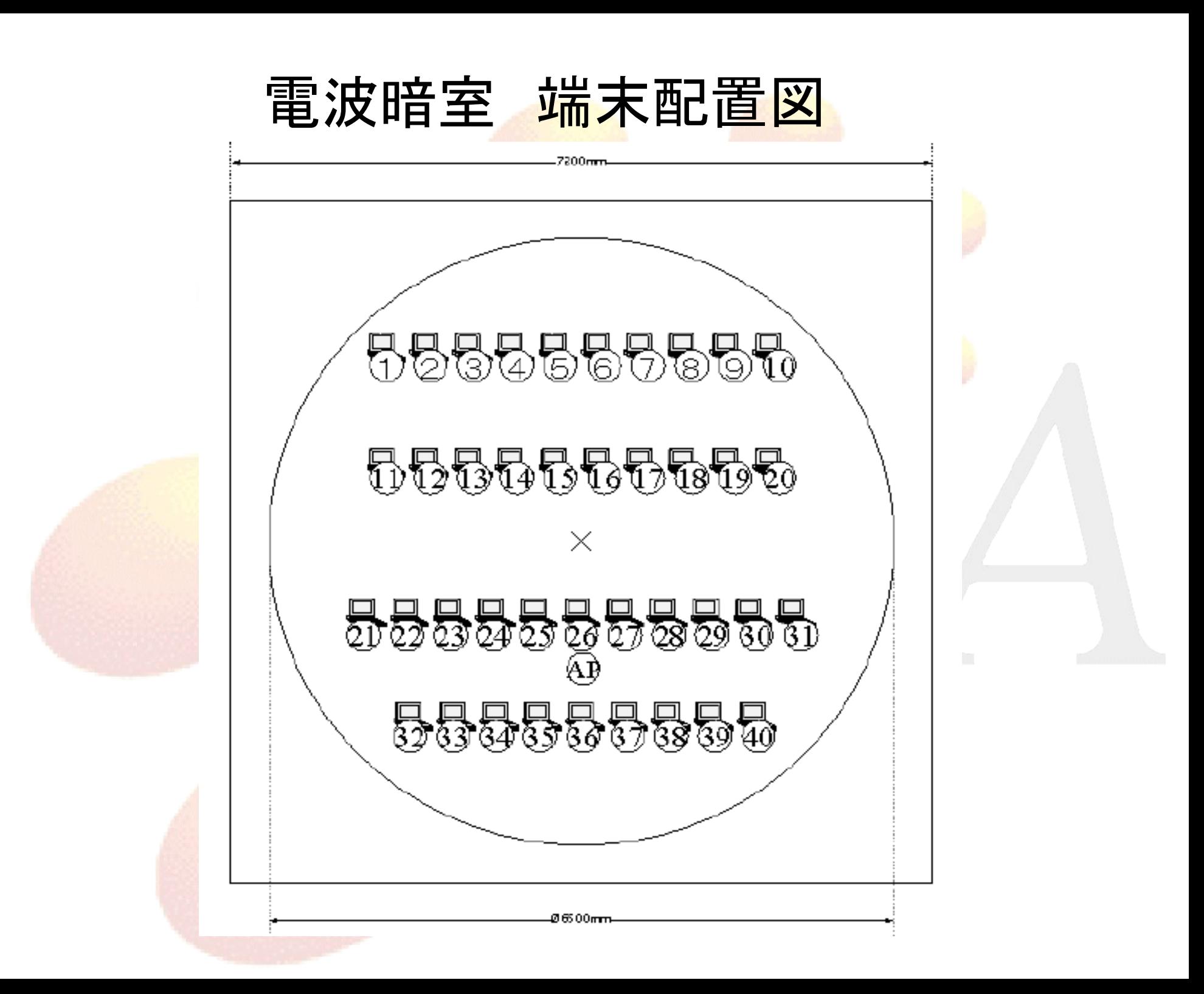

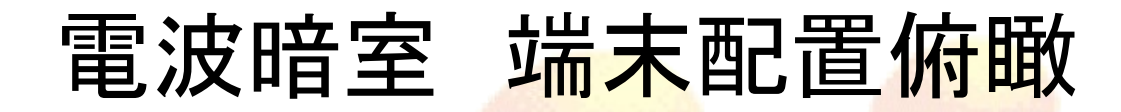

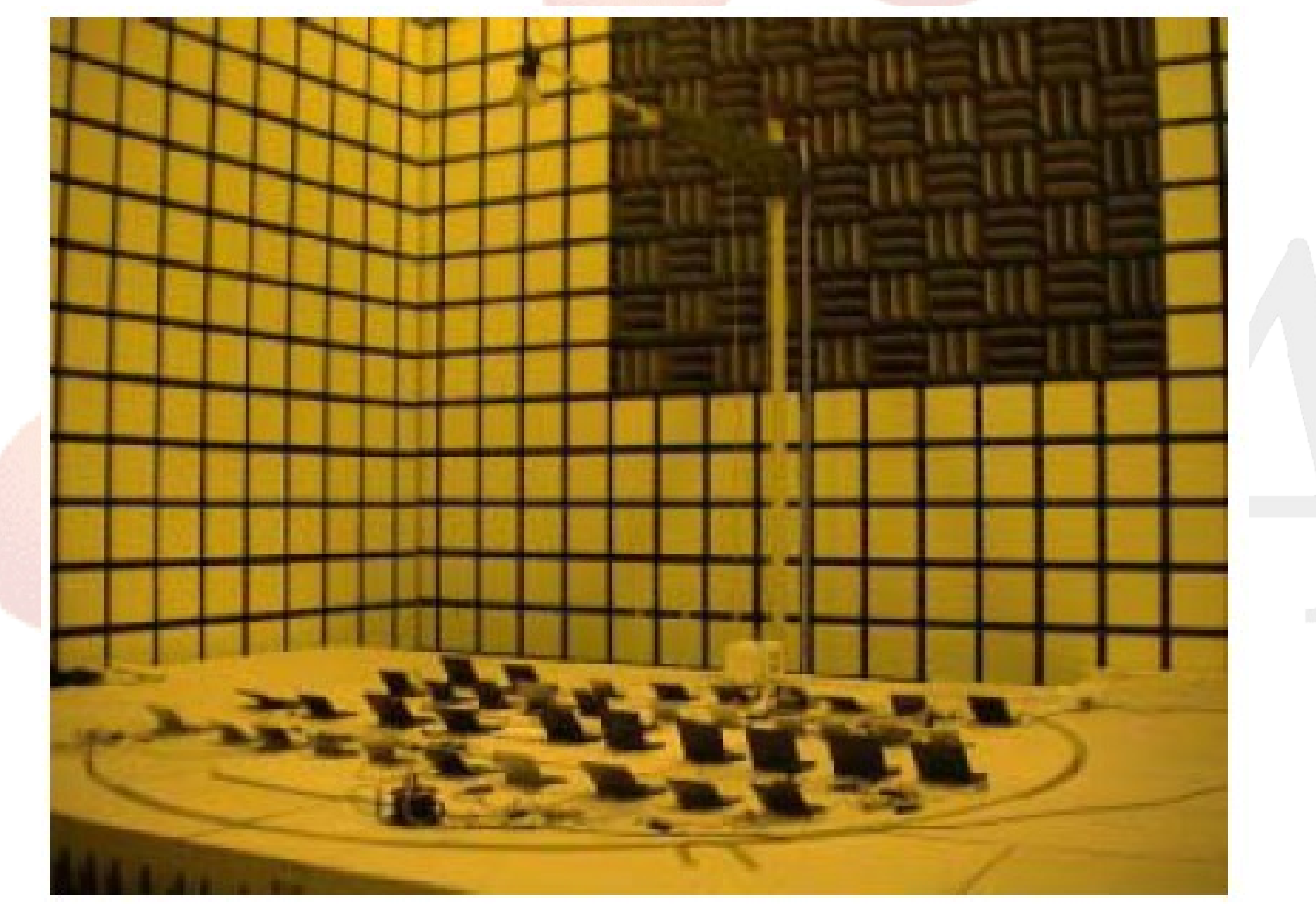

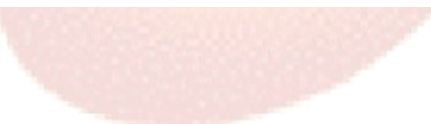

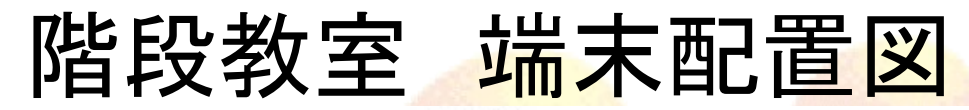

 $2,3000$ 

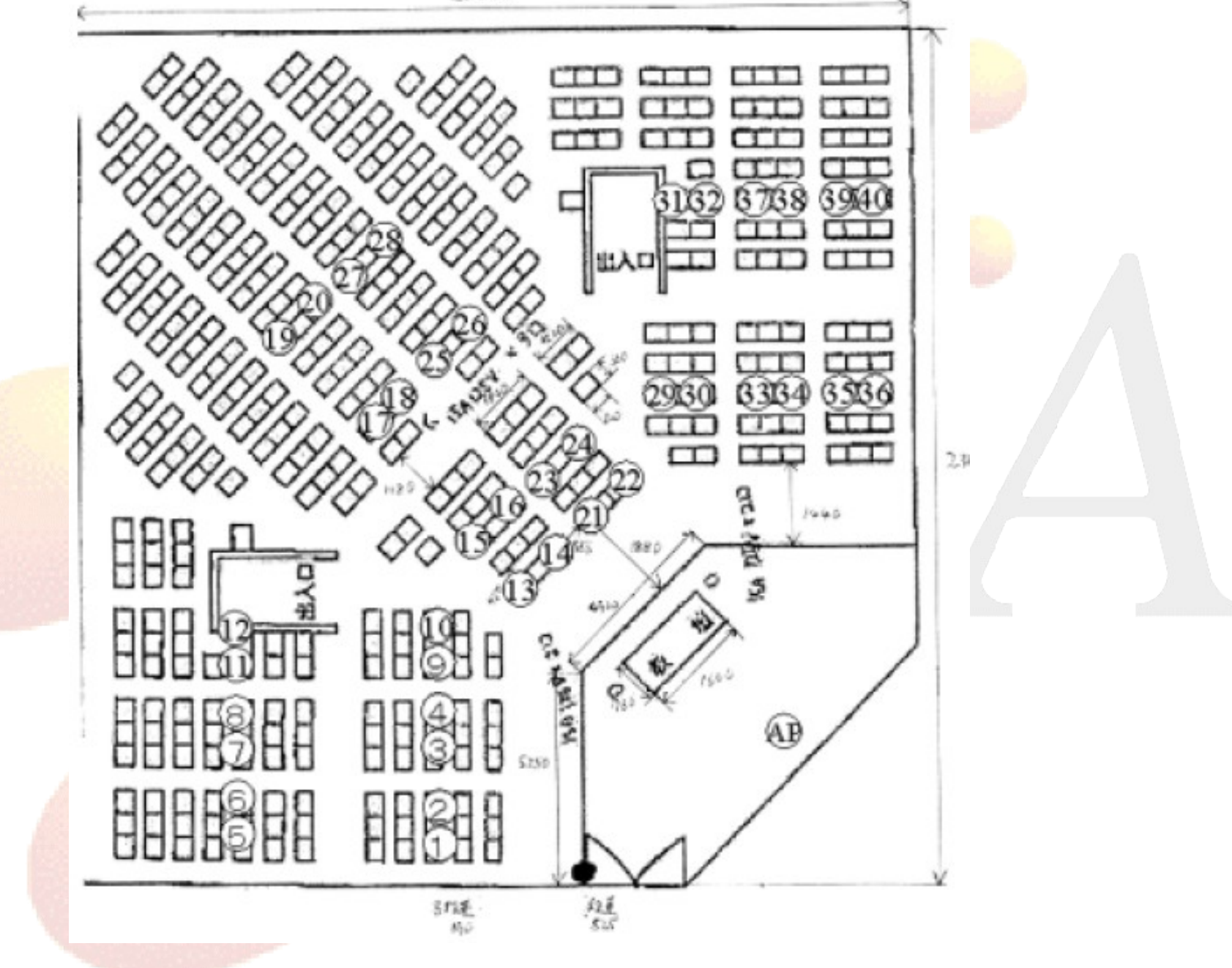

### 階段教室 端末設置中の様子

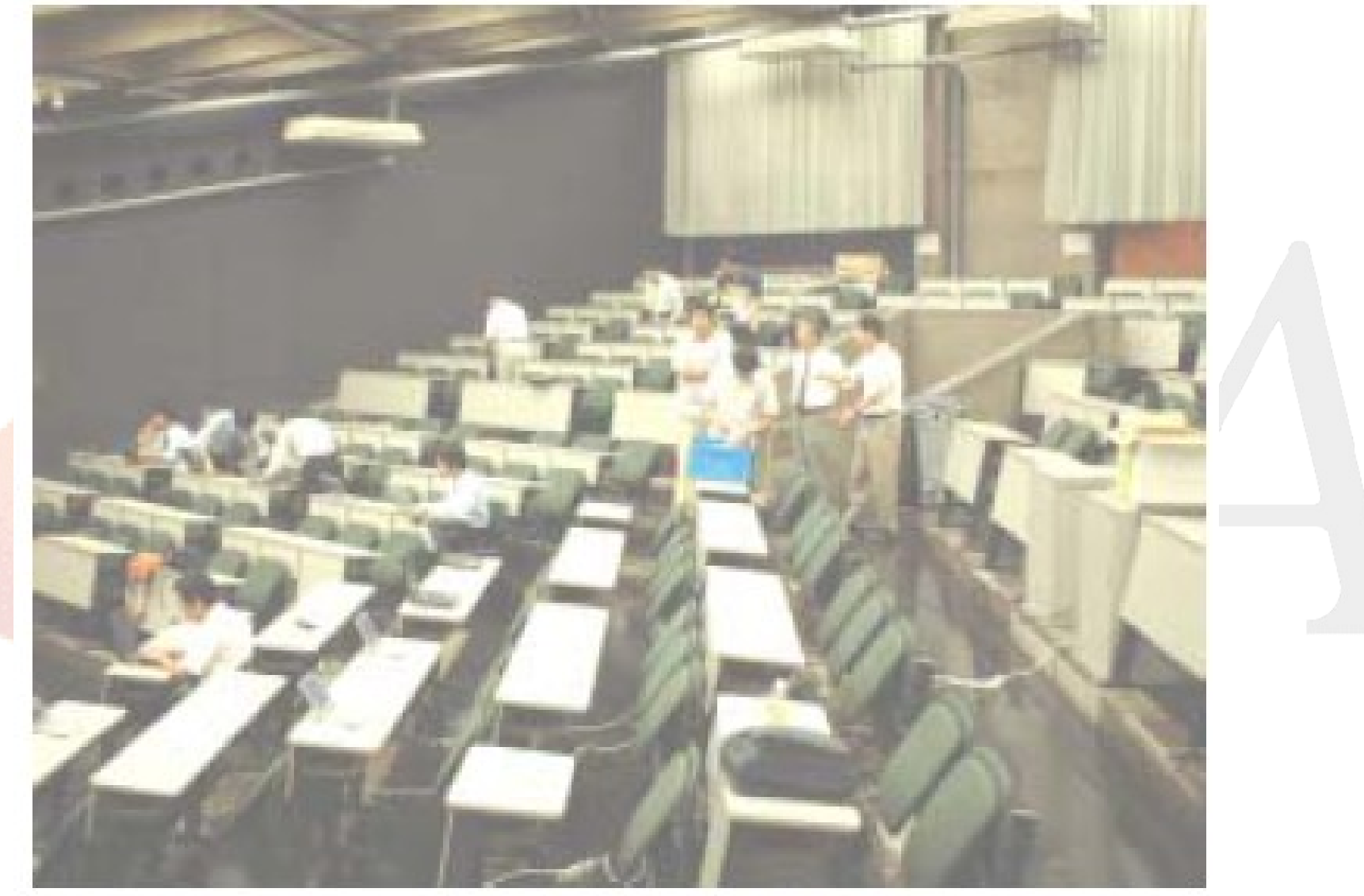

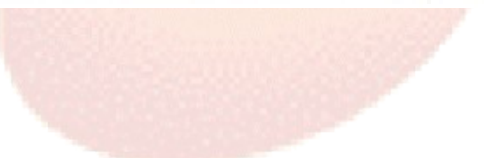

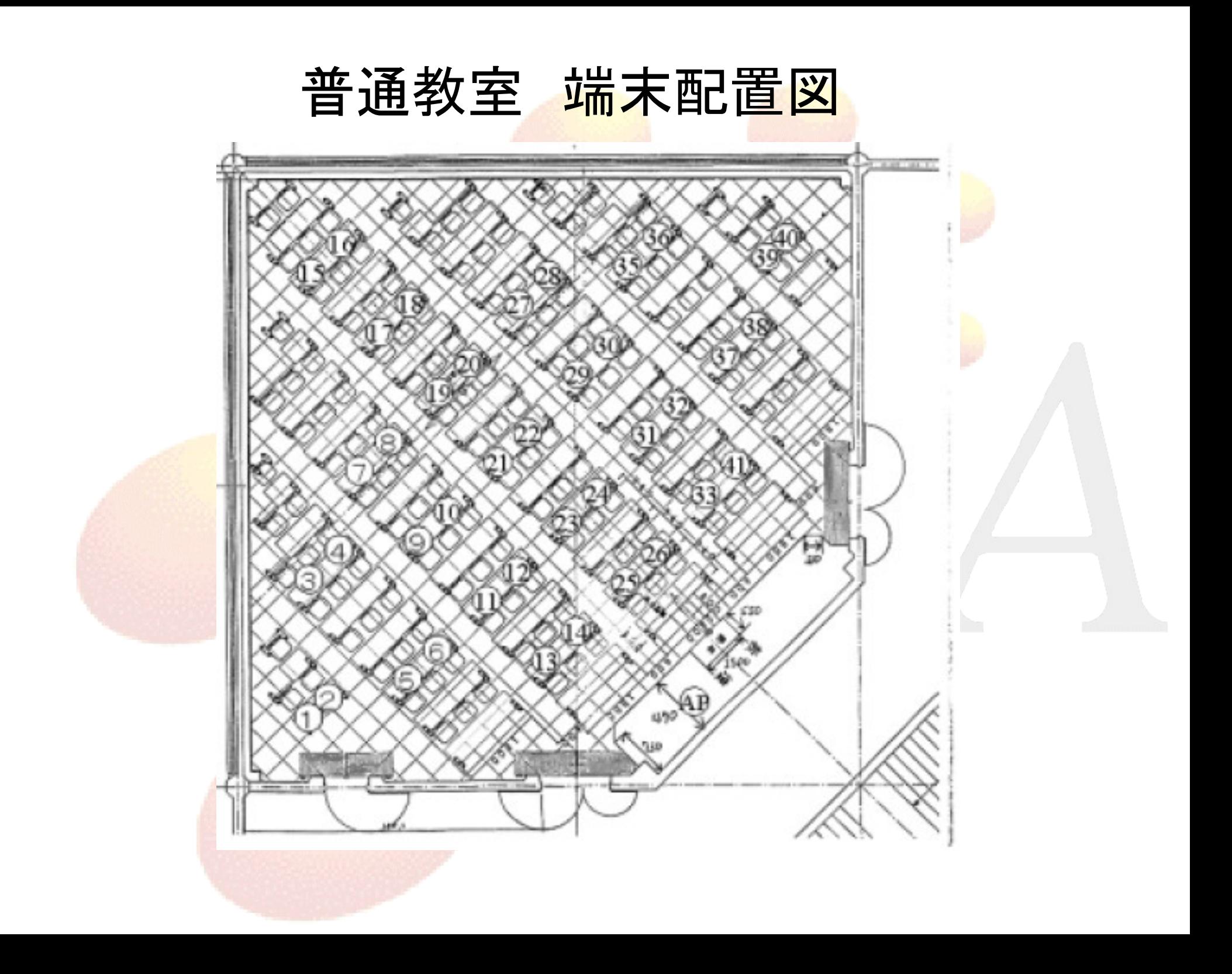

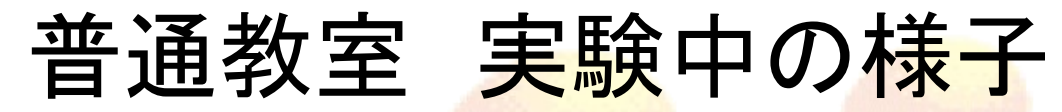

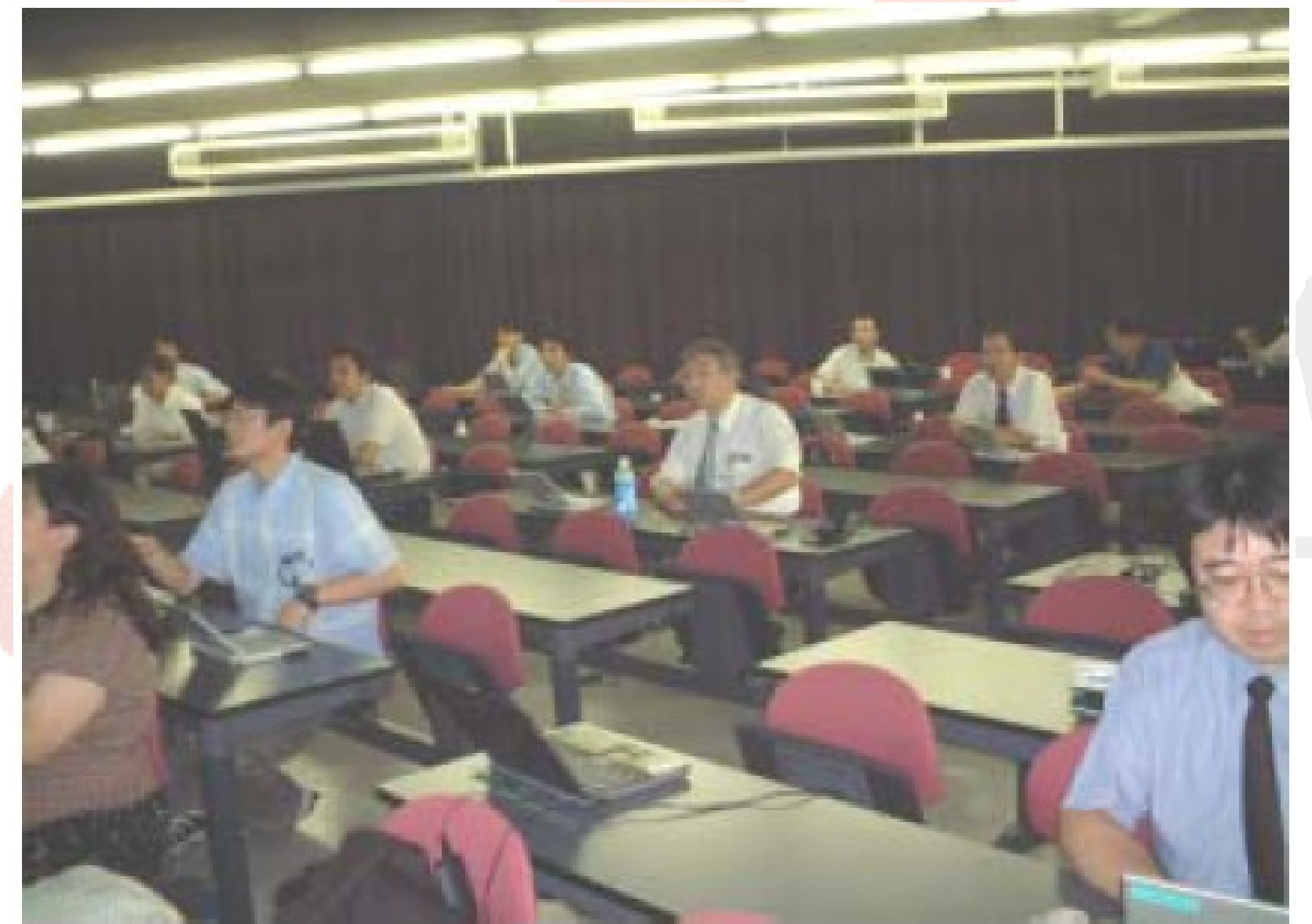

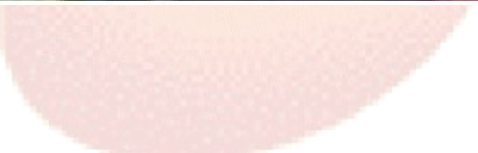

## 実験手順 理想環境

### • 事前テスト

- pingコマンドを無線アクセスポイントへ打つ。またストリーミングサーバへ接続し、映像が正常に 見られるかを調べる。

#### • ttcpによるデータ受信実験

- 端末のPCに"ttcp -r -l 8192"または "ttcp -r -l 100"と入力し、受信待ち状態とする。 → 電波暗 室から全員退出する。→ 開始時刻を記録し、サーバから一斉にデータを送信し、併せてログを 取る。 → 全端末へのデータ転送が終了した時刻を記録する。 → PCをチェックし、転送が開 始されていない端末及び終了していない端末をカウントする。 以上の手順を3回繰り返す。

#### ● 動画配信実験

- 実験用ウェブサイトから配信実験する動画コンテンツを選択して、ストリーミングサーバへ接続す る。 → メディアプレーヤの受信バッファを安定させるため、3分程度待つ。 → 電波暗室内に2 名のみ残り、ある時点での映像をチェックする。スムーズに動画が再生されているものと、コマ落 ち状態になっている端末数を数える。
- WEPについて

WEPを使用すると転送速度が低下する場合があるので、使用した場合としない場合の両 方で測定を行う。

## 実験手順 閉鎖環境

#### • 階段教室(閉鎖環境1)

- 手順については電波暗室と基本的に同様であるが、着席したまま一人で2台の端末を操作する。
- WEPについては電波暗室での測定でそれほど転送速度に差が見られなかったため、すべてOFF で行う。

#### •普通教室(閉鎖環境2)

– 手順については閉鎖環境1と同様である。WEPについては電波暗室での測定でそれほど転送速 度に差が見られなかったためにすべてOFFで行う。

### • 普通教室(アンテナテスト)

- 無線アクセスポイントのアンテナの特性によって狭い教室での通信状況に変化があるかどうかを 調べる。
- 無線アクセスポイントをルート社製のRGW2400/IDに変更し、コリニアアンテナ(無指向性)とパッ チアンテナ(指向性)の2種類について同様の実験を行う。
- 実験の内容はttcpのみとし、先の閉鎖環境2と比較を行う。

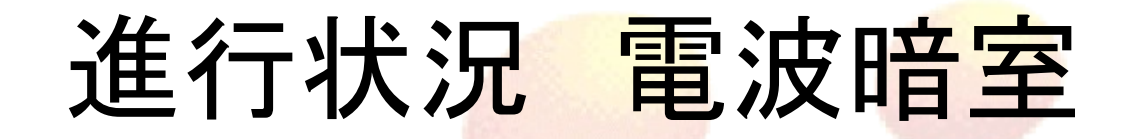

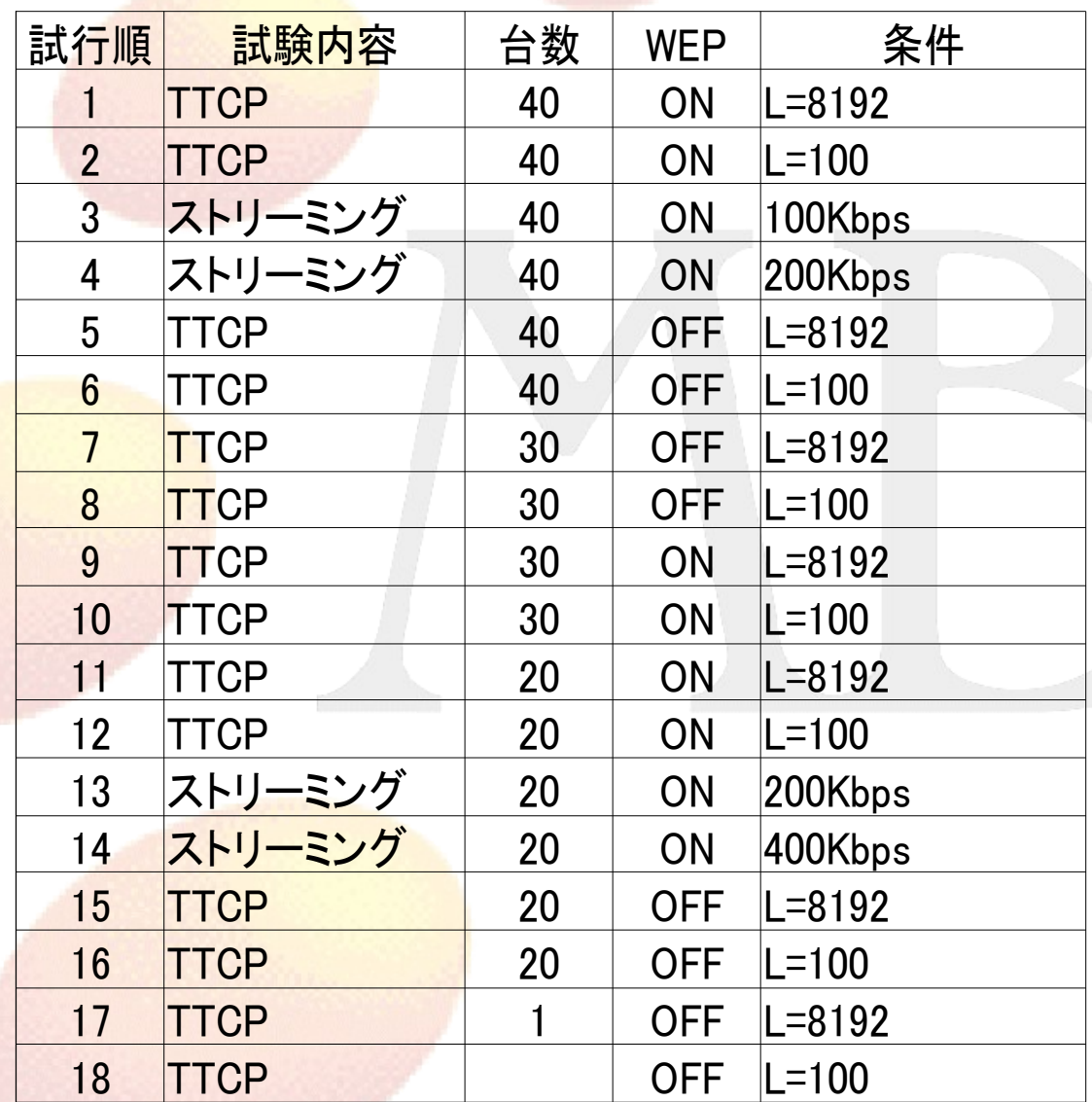

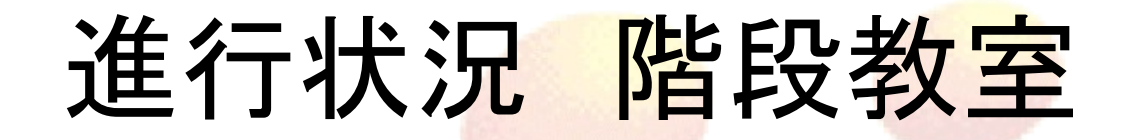

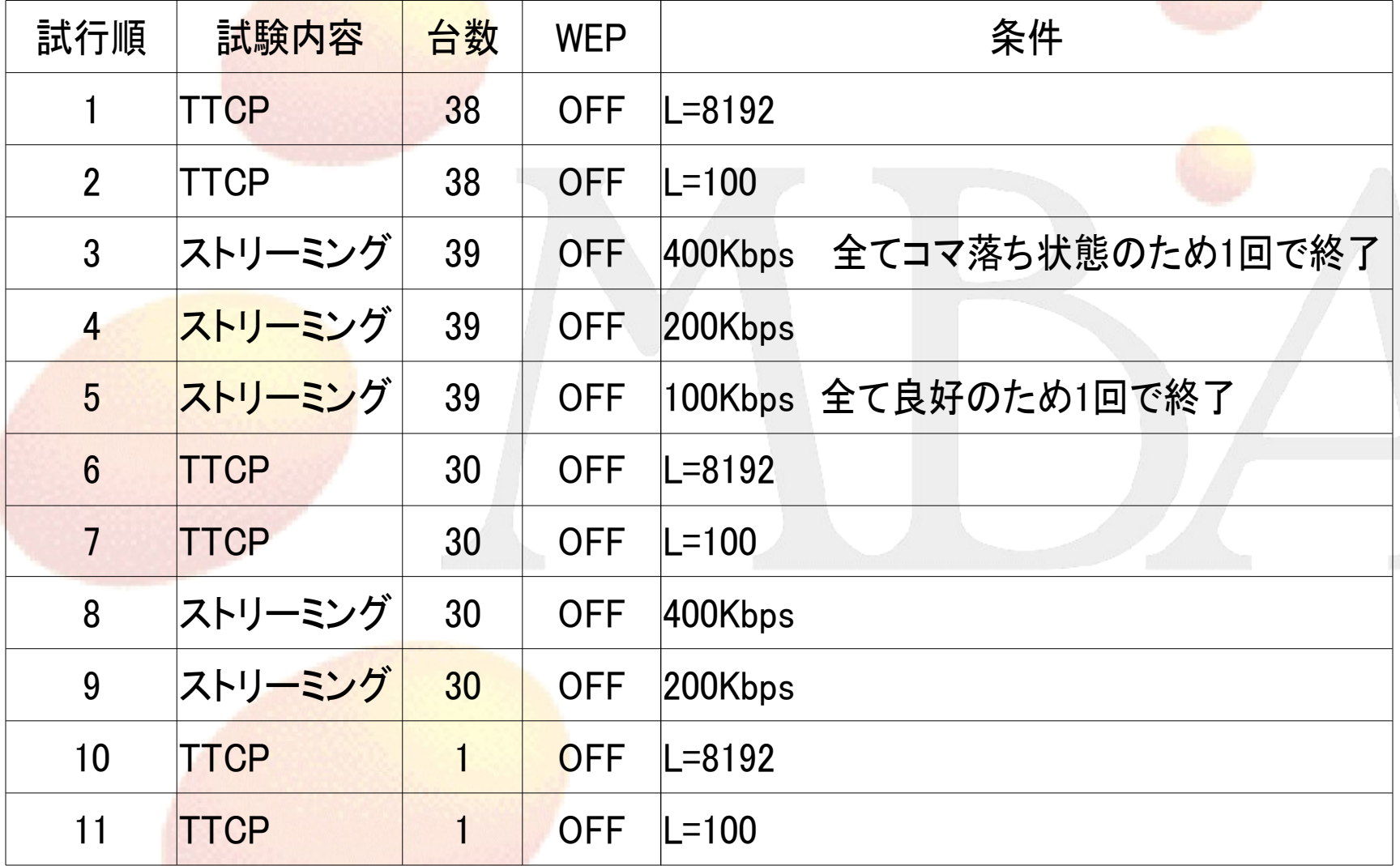

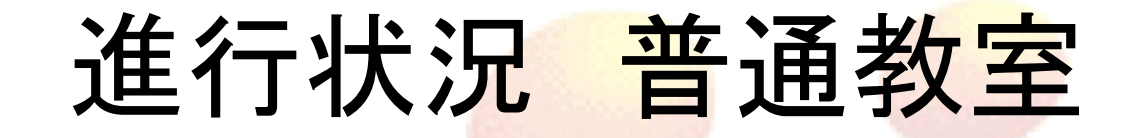

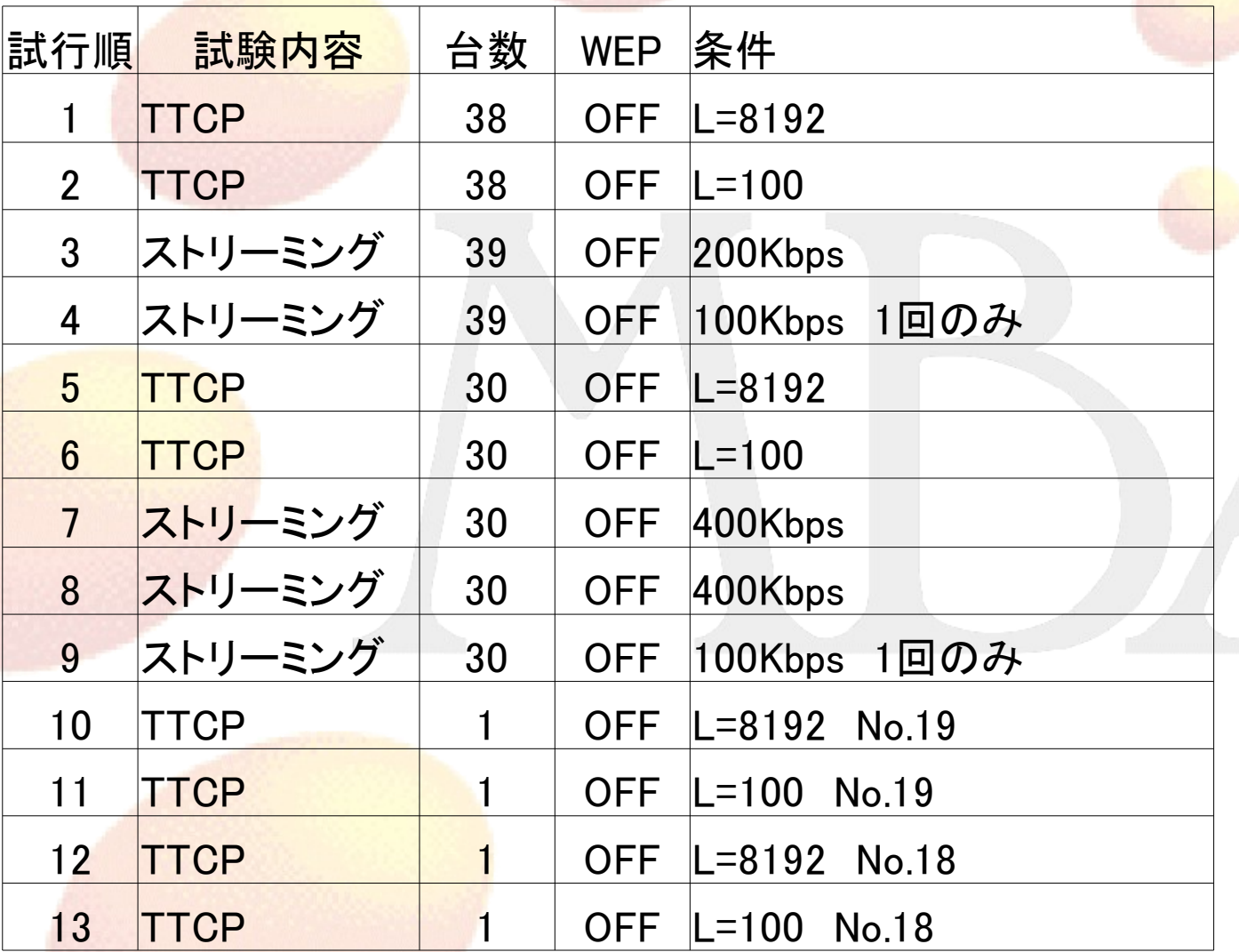

## 進行状況 普通教室アンテナテスト

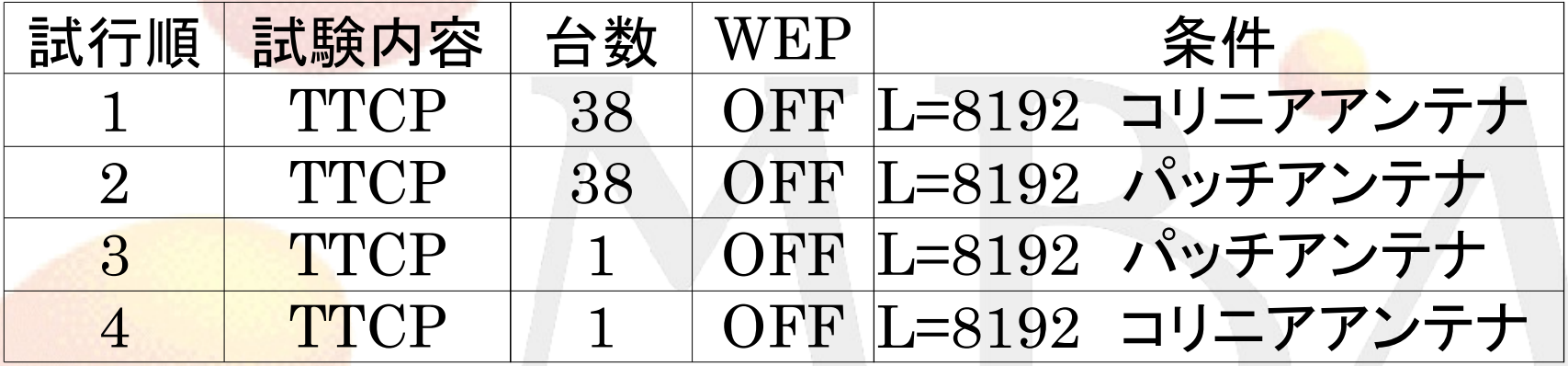

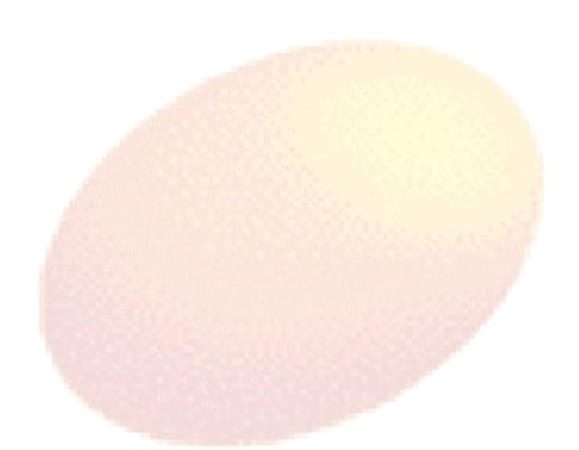

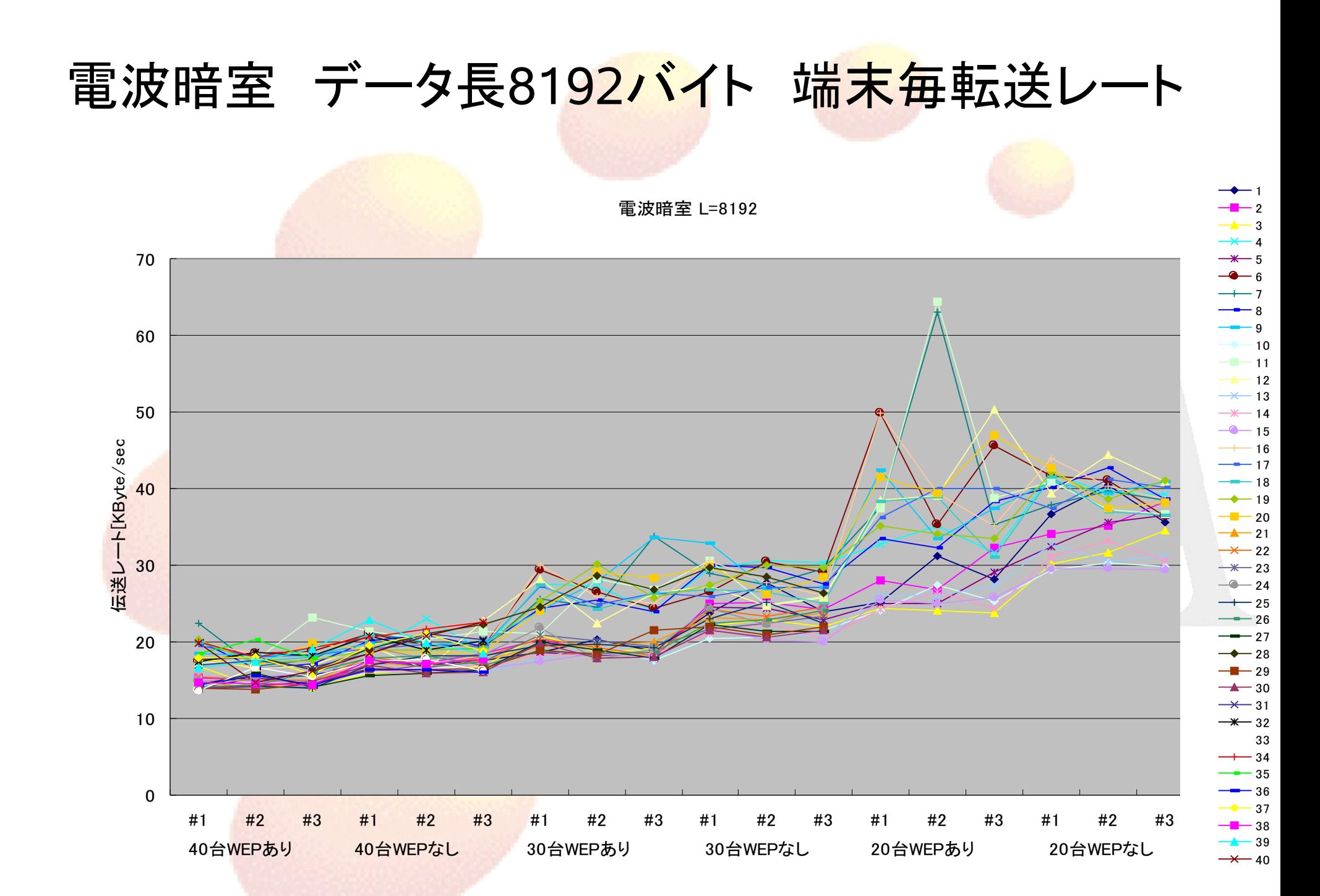

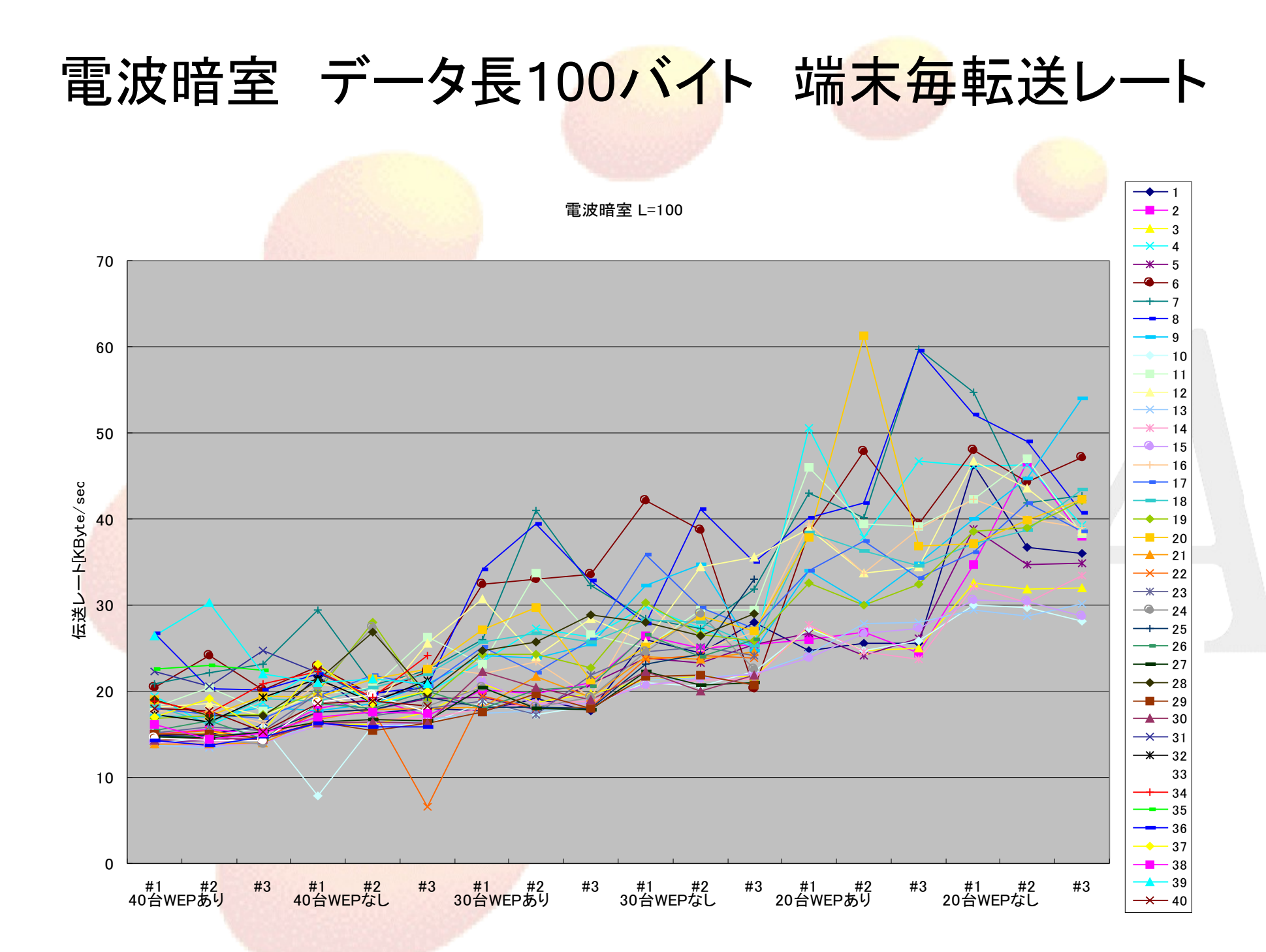

#### 端末40台 データ長8192バイト 環境別端末毎転送レート

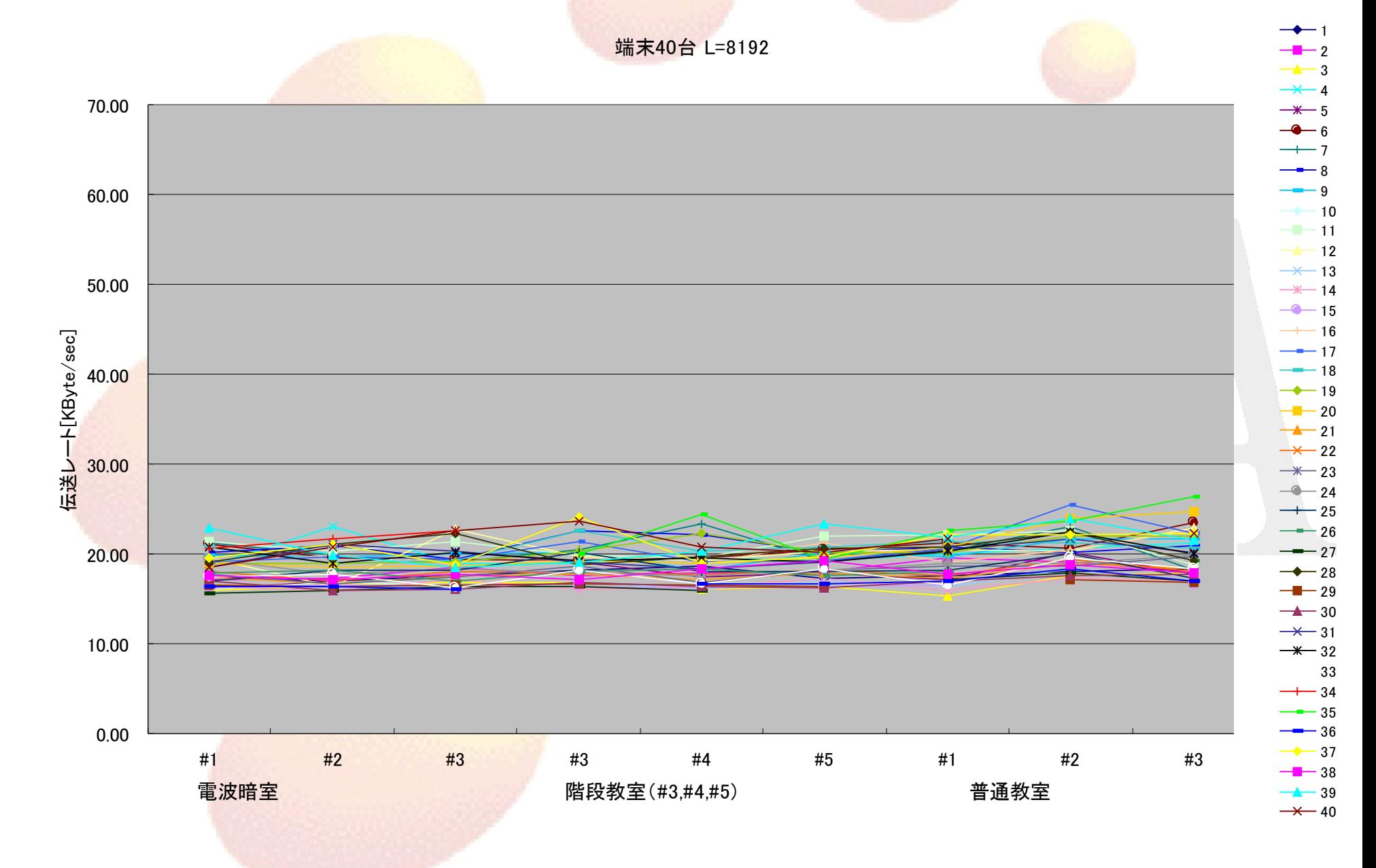

#### 端末30台 データ長8192バイト 環境別端末毎転送レート

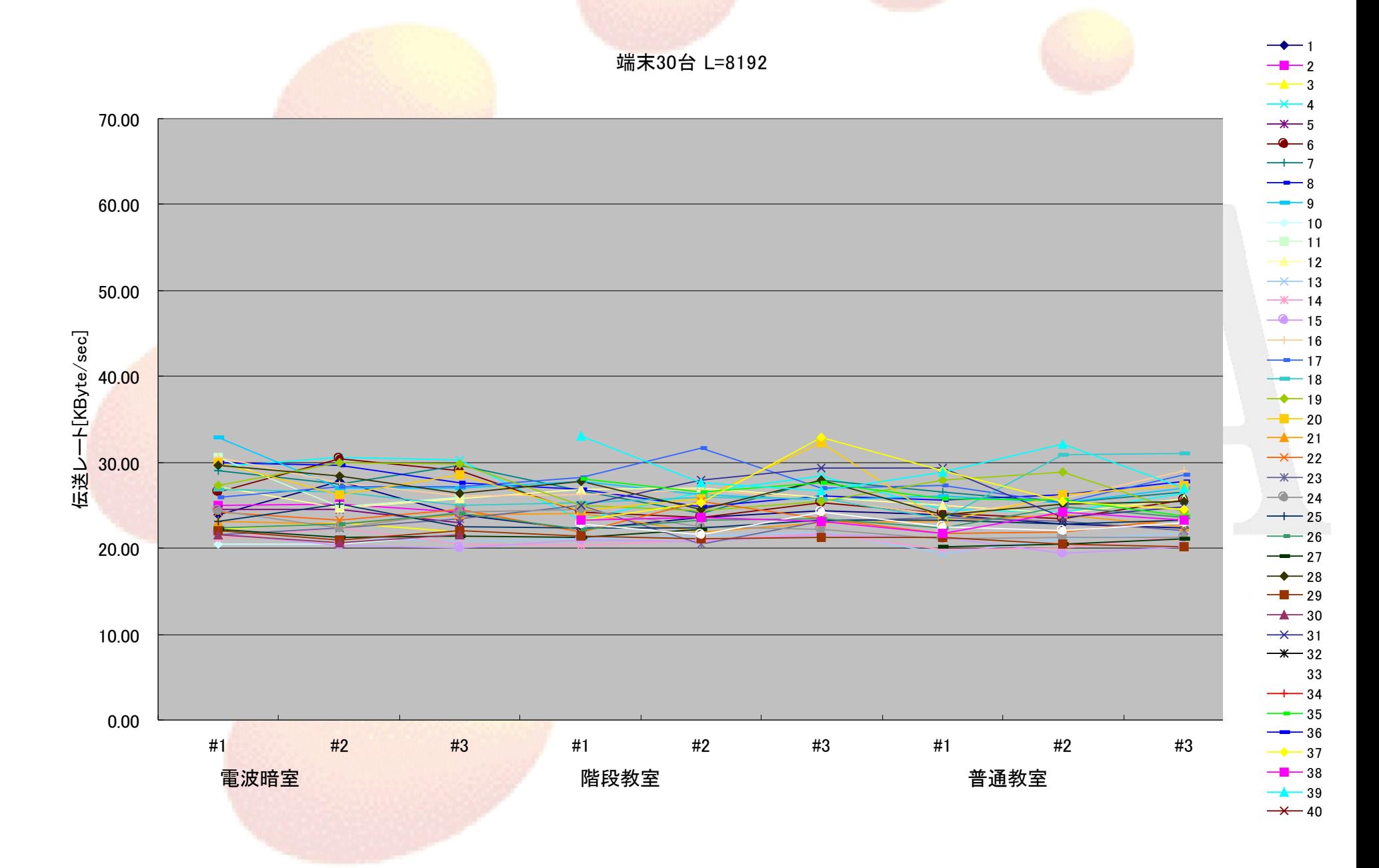

#### 端末40台 データ長100バイト 環境別端末毎転送レート

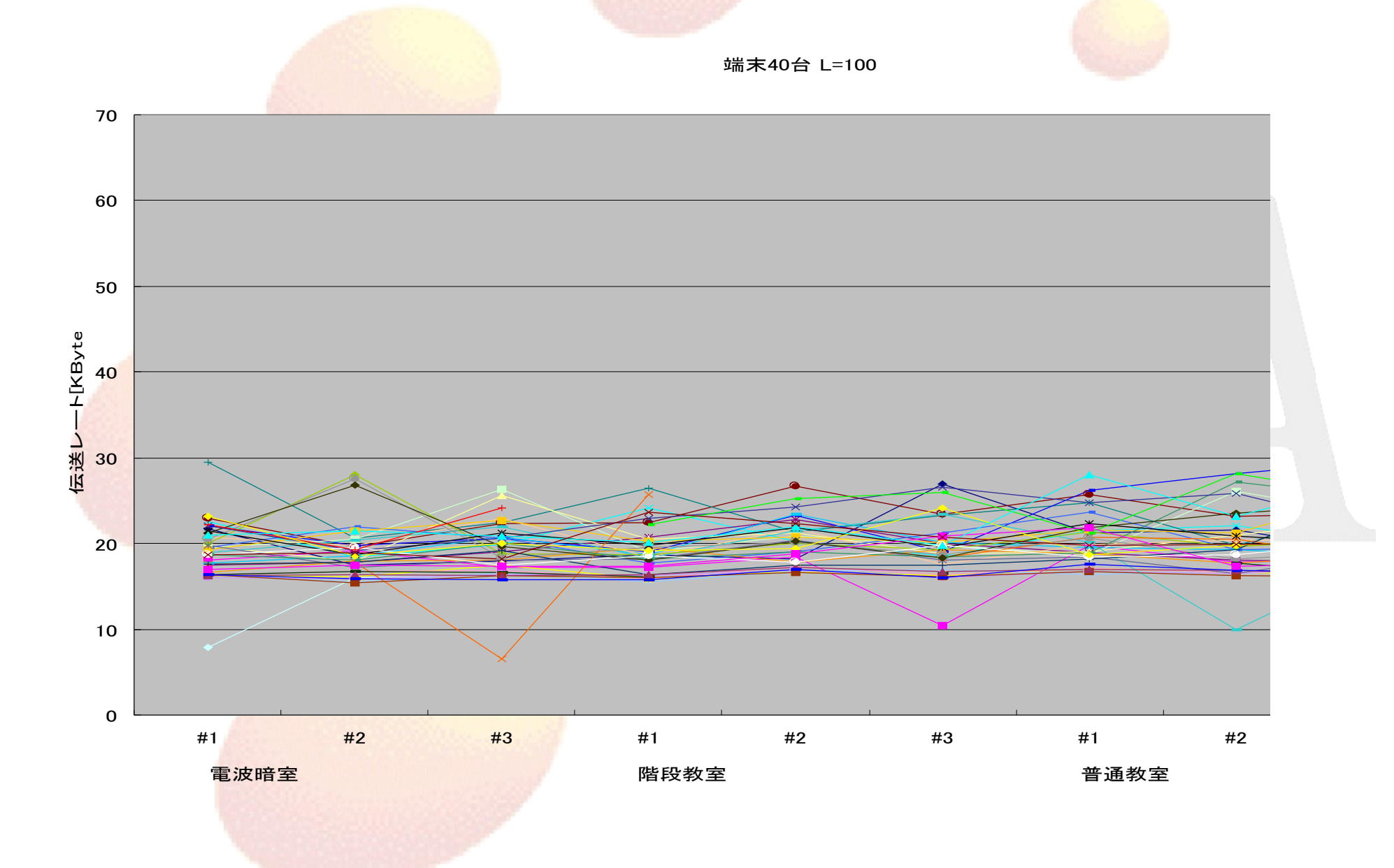

#### 端末30台 データ長100バイト 環境別端末毎転送レート

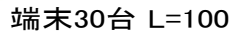

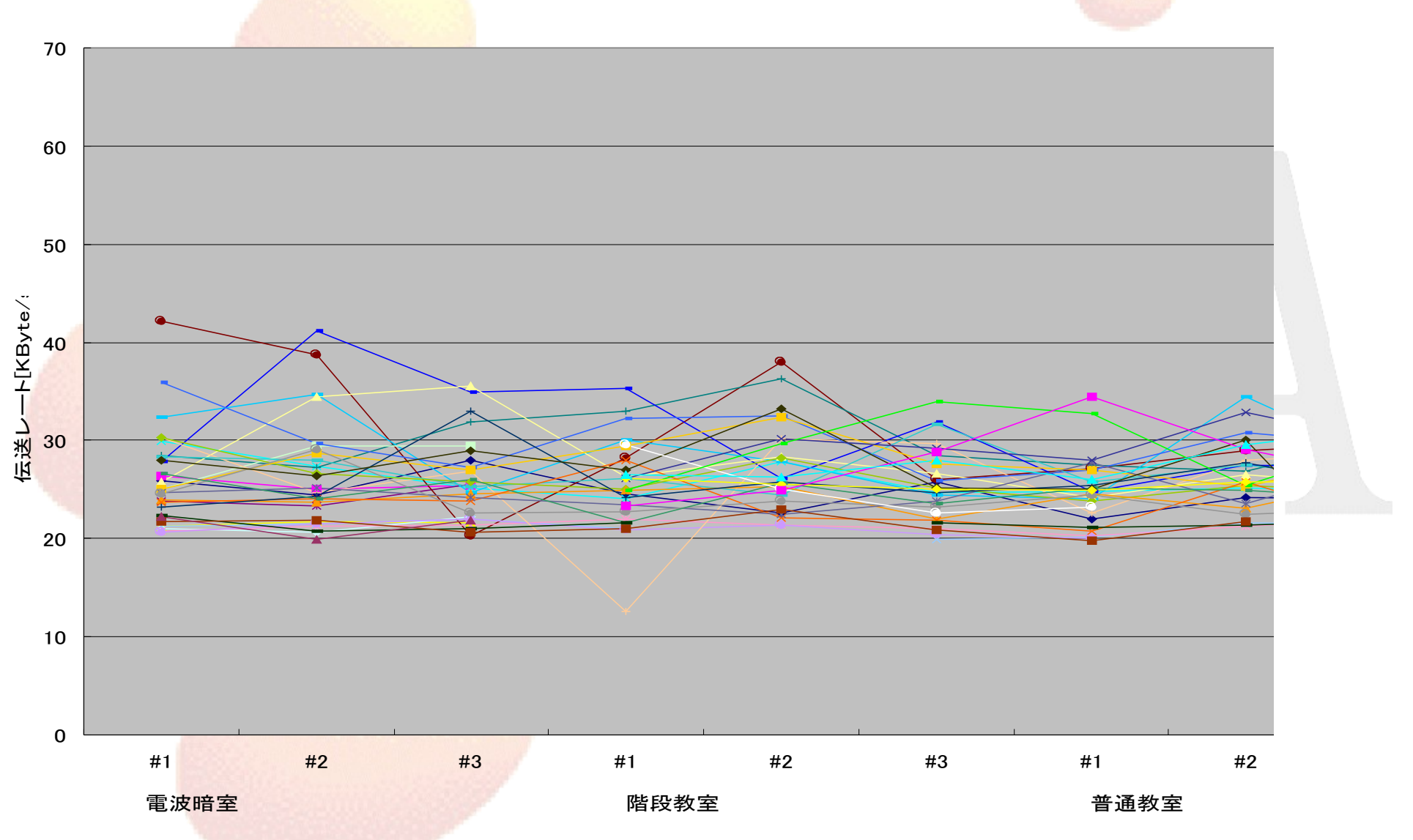

#### 電波暗室における転送レート対端末台数ヒストグラム データ<mark>長8192</mark>バイト

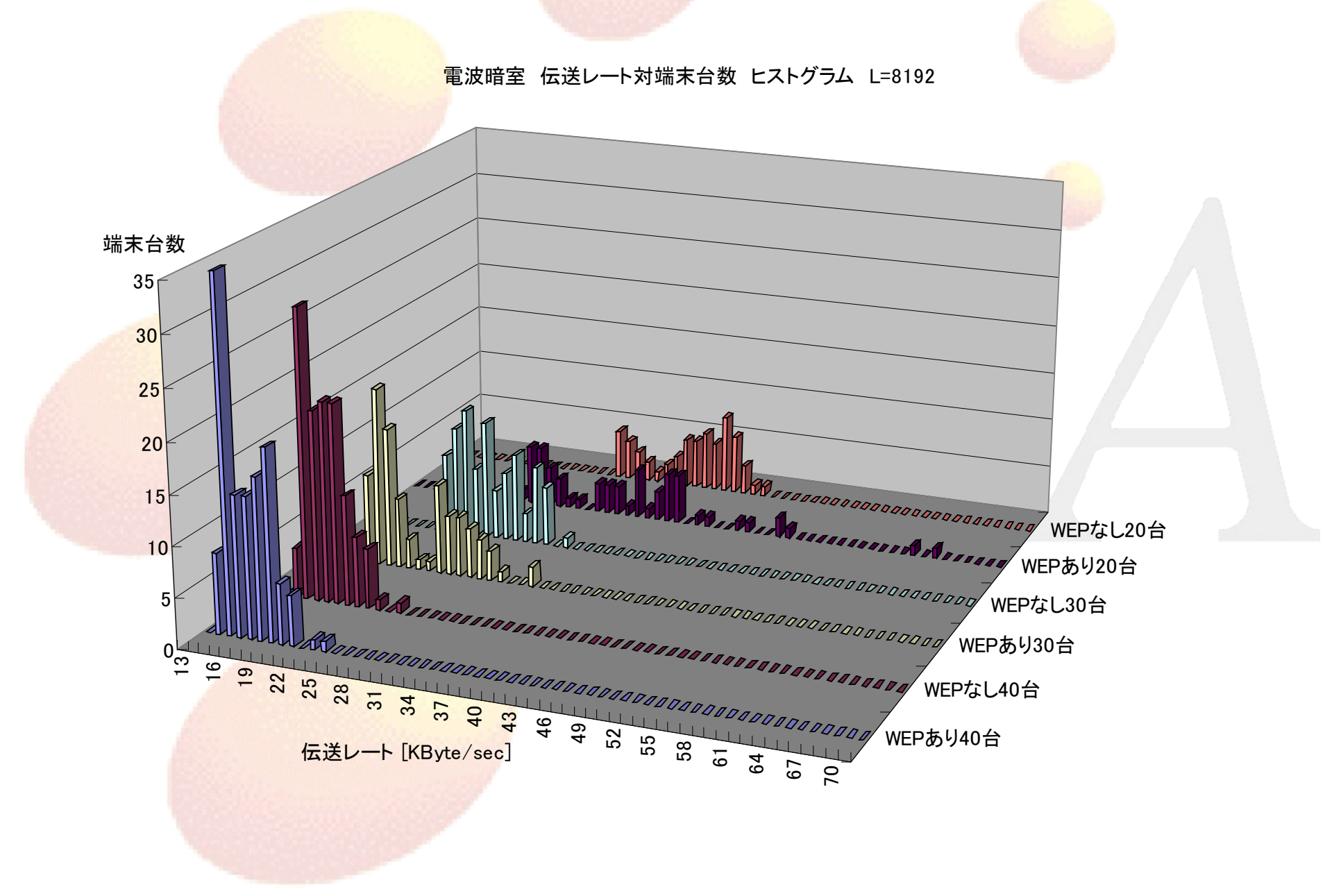

#### 電波暗室における転送レート対端末台数ヒストグラム データ長100Byte

電波暗室 伝送レート対端末台数 ヒストグラム L=100

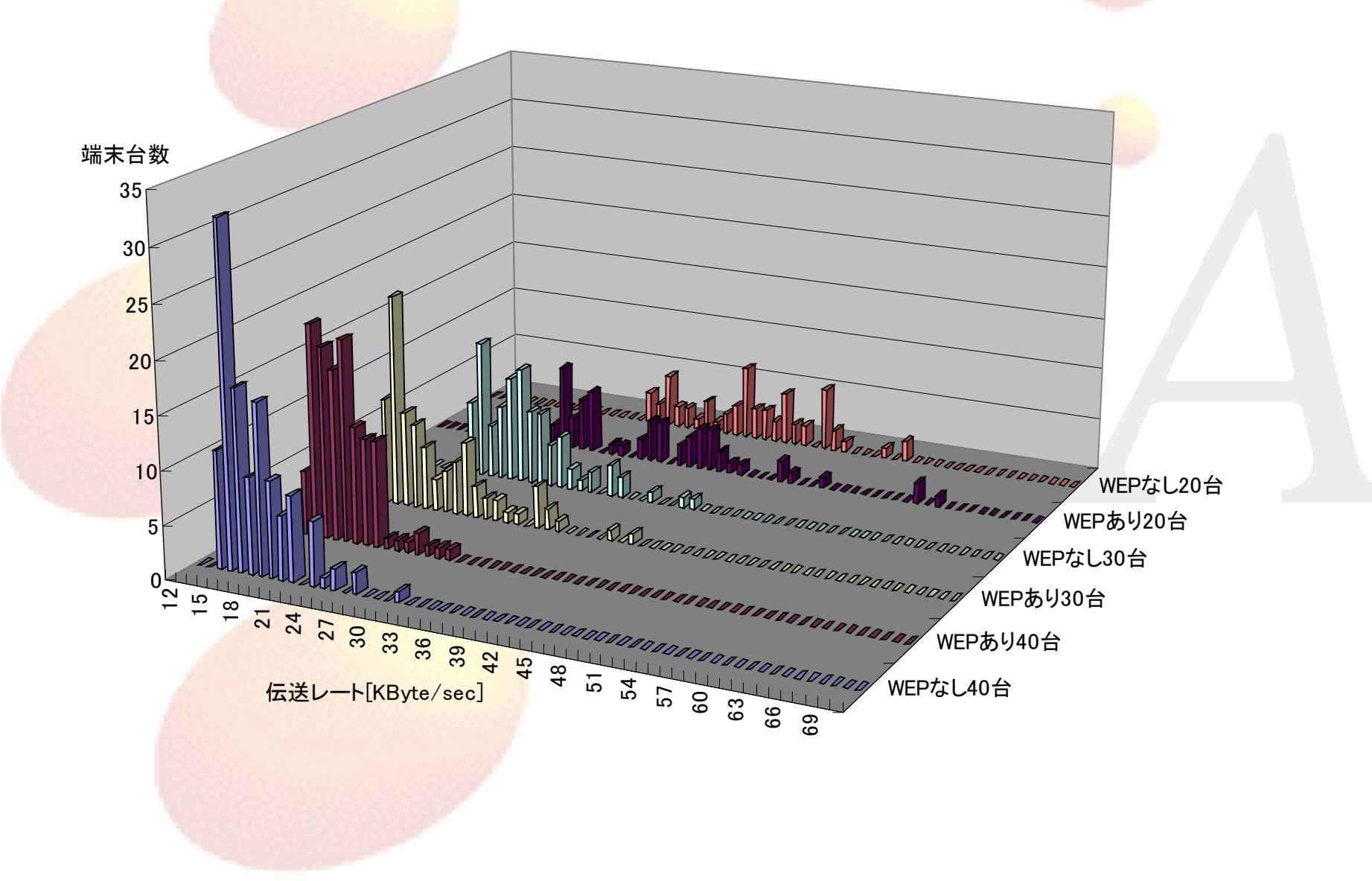

#### 教室における転送レート対端末台数ヒストグラム データ長8192Byte

早稲田大学 伝送レート対端末台数 ヒストグラム L=8192

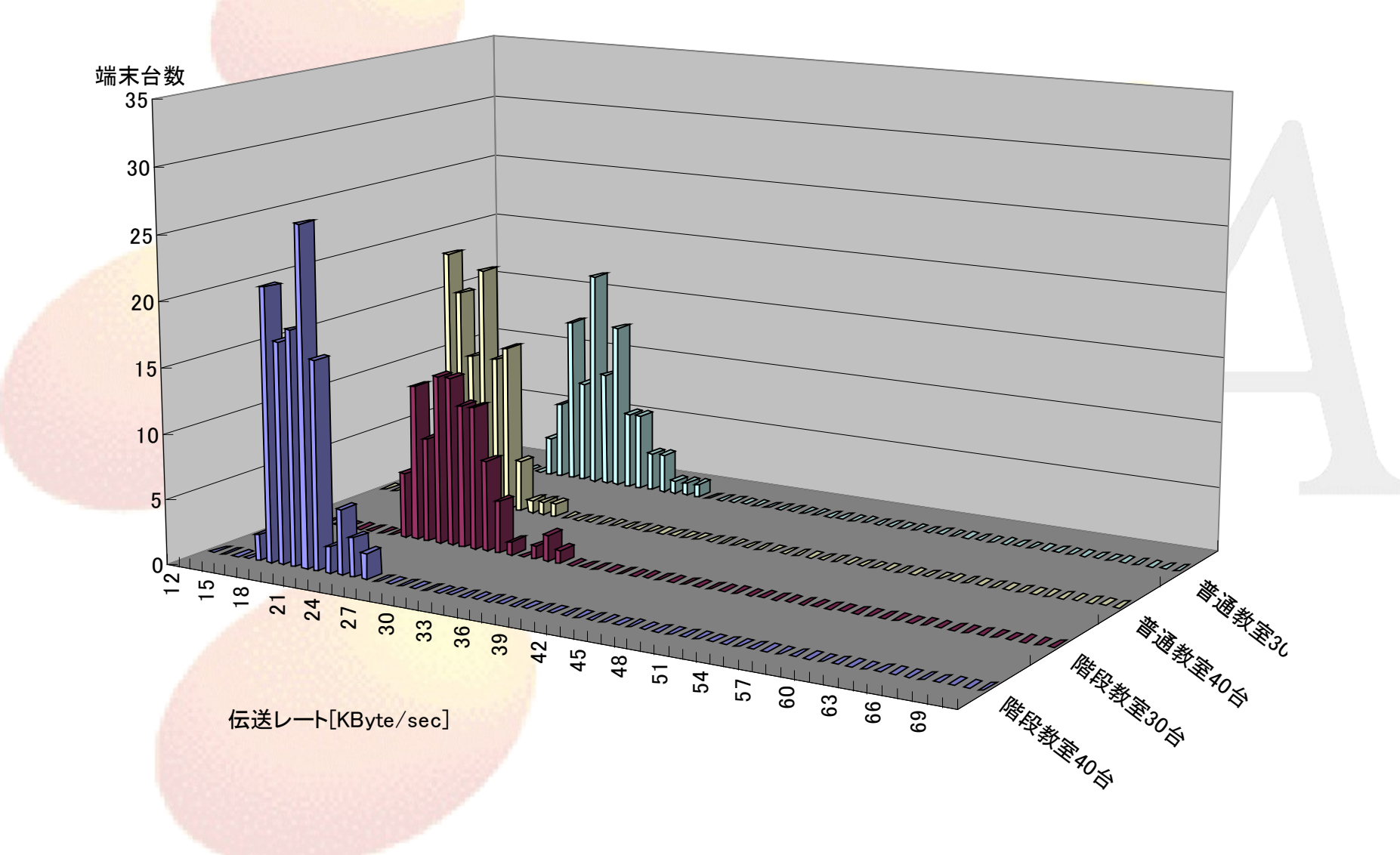

#### 教室における転送レート対端末台数ヒストグラム データ長100Byte

早稲田大学 伝送レート対端末台数 ヒストグラム L=100

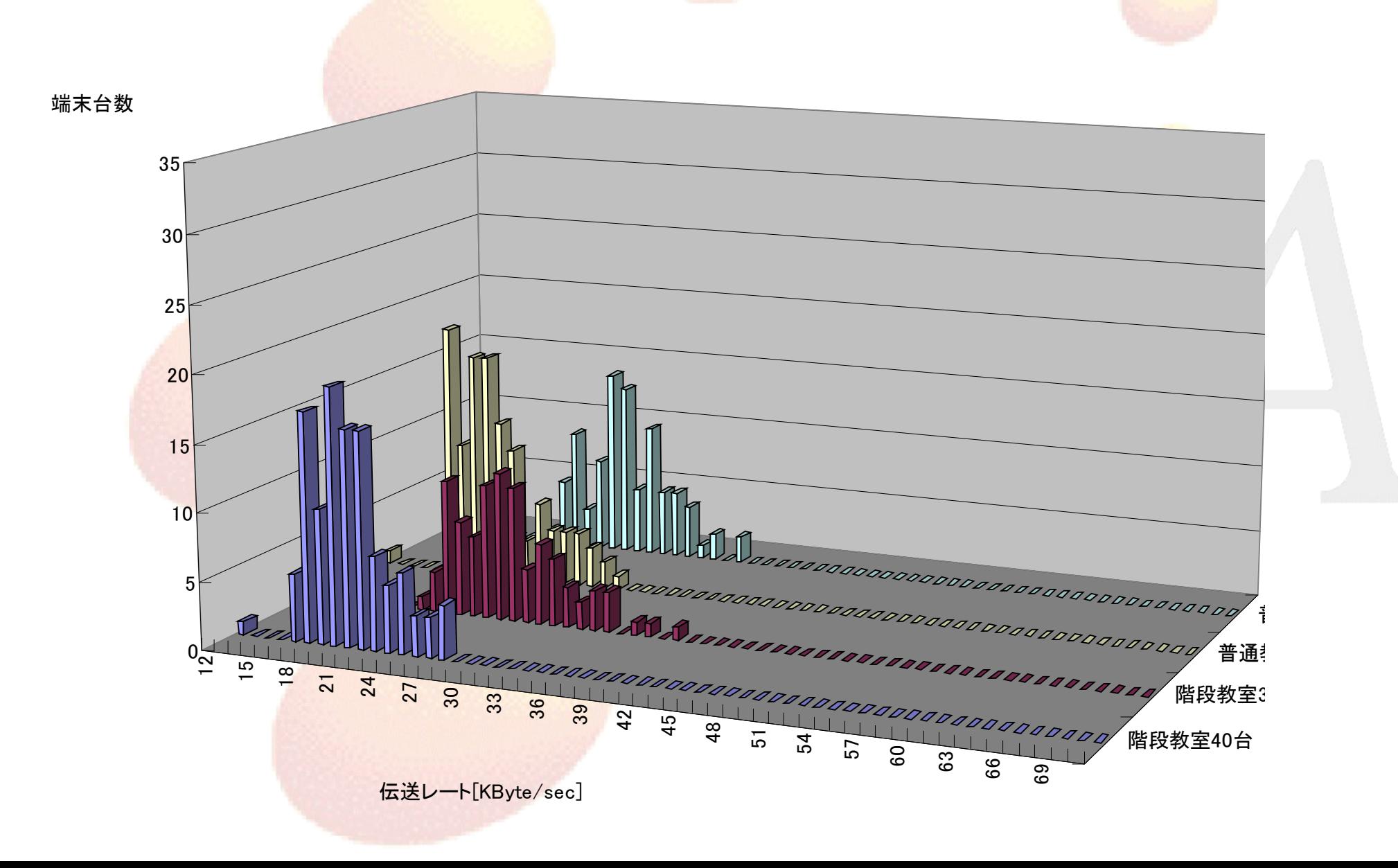

#### アンテナの種類を変えた場合の転送レート対端末台数ヒストグラム 普通教室 端末40台 データ長8192Byte

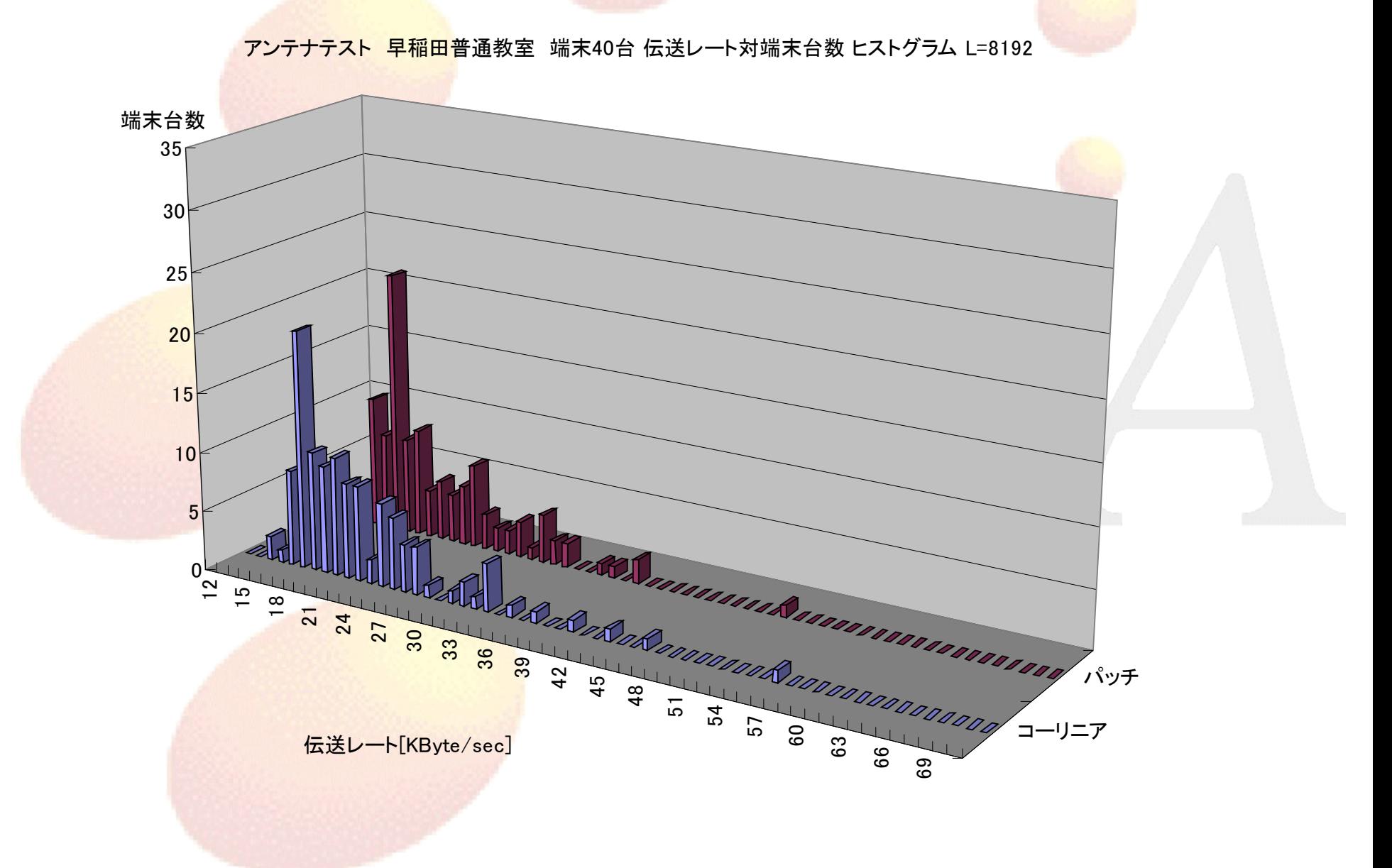

## 転送速度のばらつきの解明

- 個々の端末の結果を、偏差値を用いて相対化して 比較。
	- 同一条件での端末別の平均データを求める。
	- 各条件毎の転送速度の平均と標準偏差から、各端末 の偏差値を算出。
	- 各条件毎に偏差値の最高、最低、平均を求めてグラフ 化。

### 電波暗室における各端末の偏差値

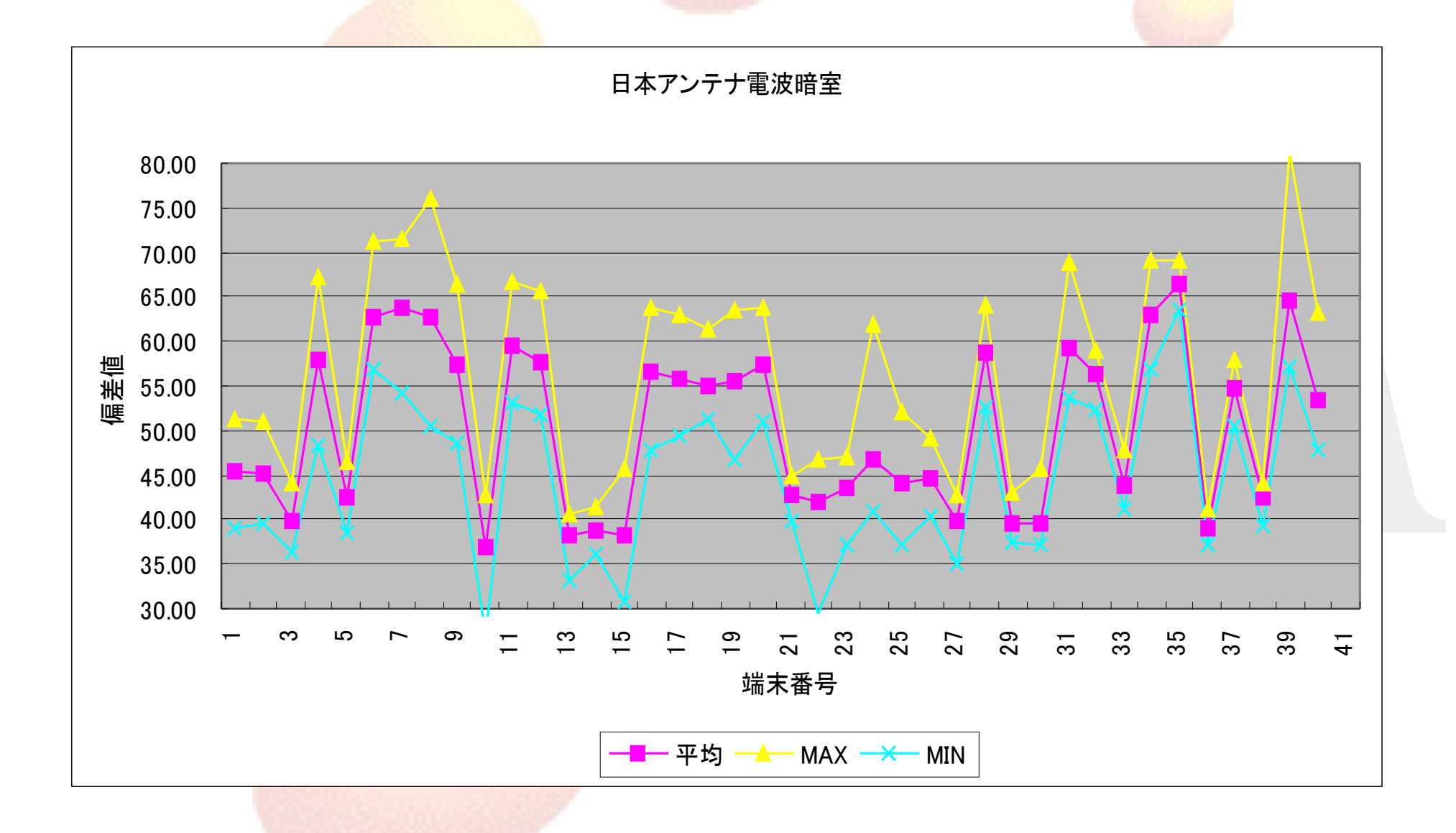

### 階段教室における各端末の偏差値

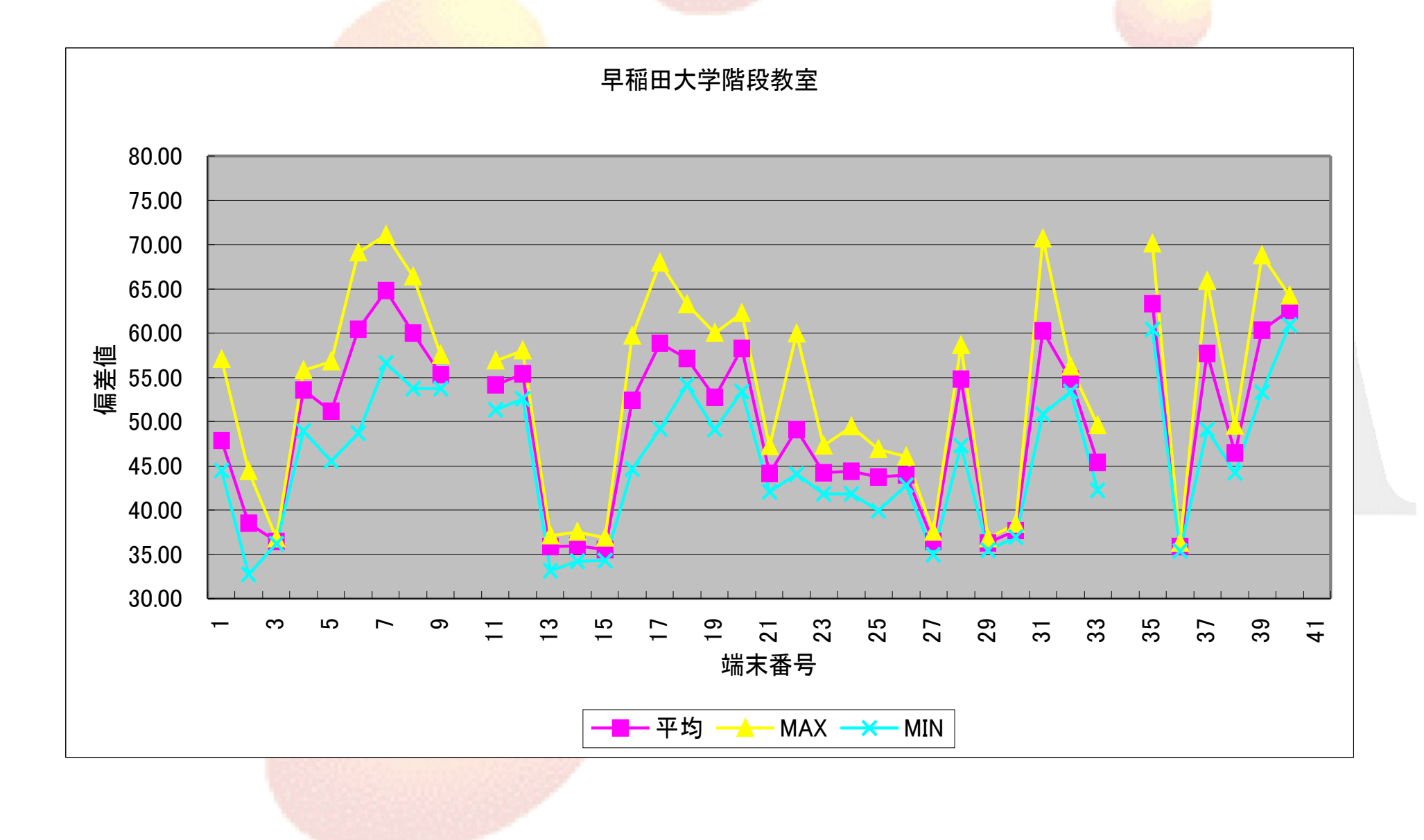

### 普通教室における各端末の偏差値

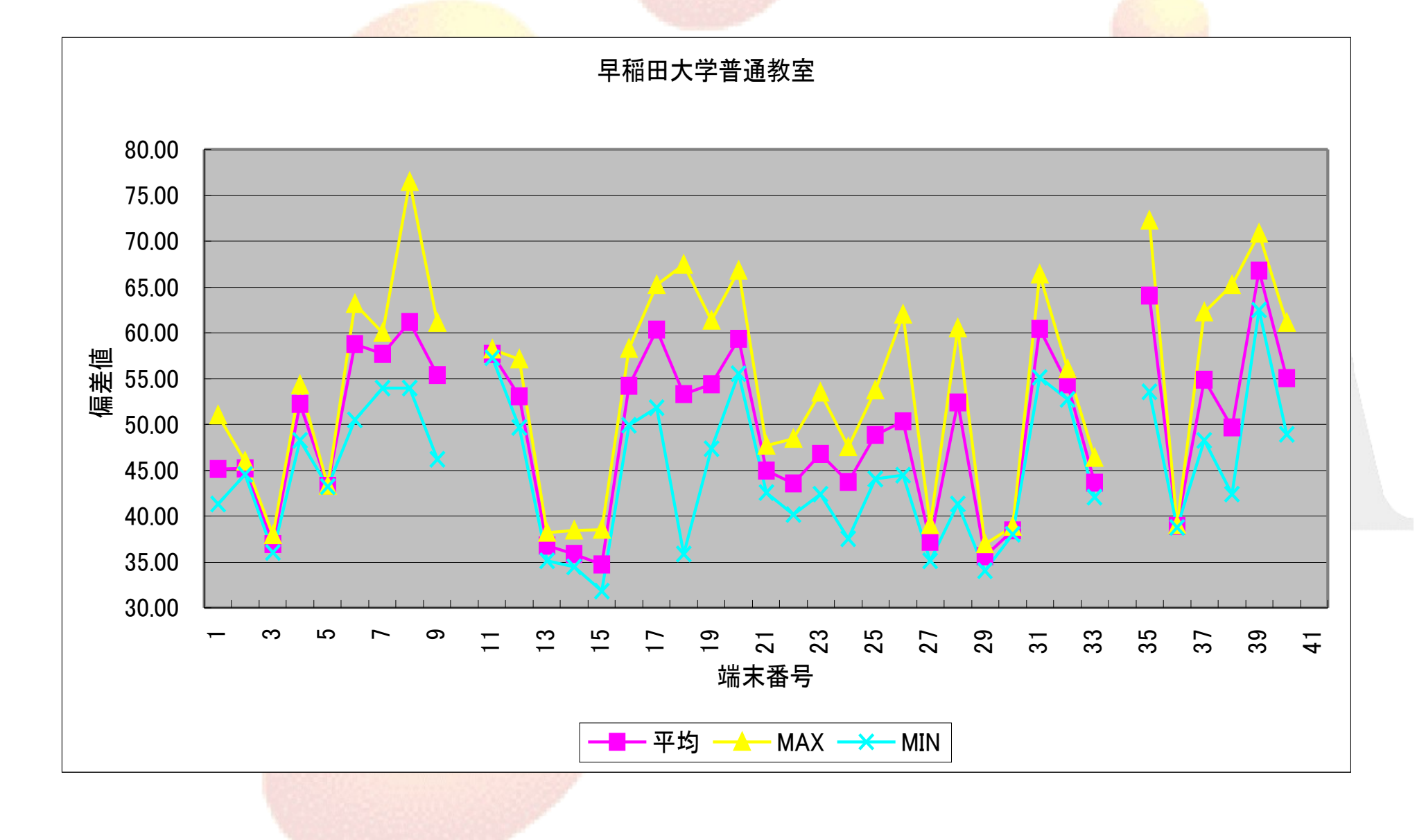

#### アンテナテストにおける各端末の偏差値

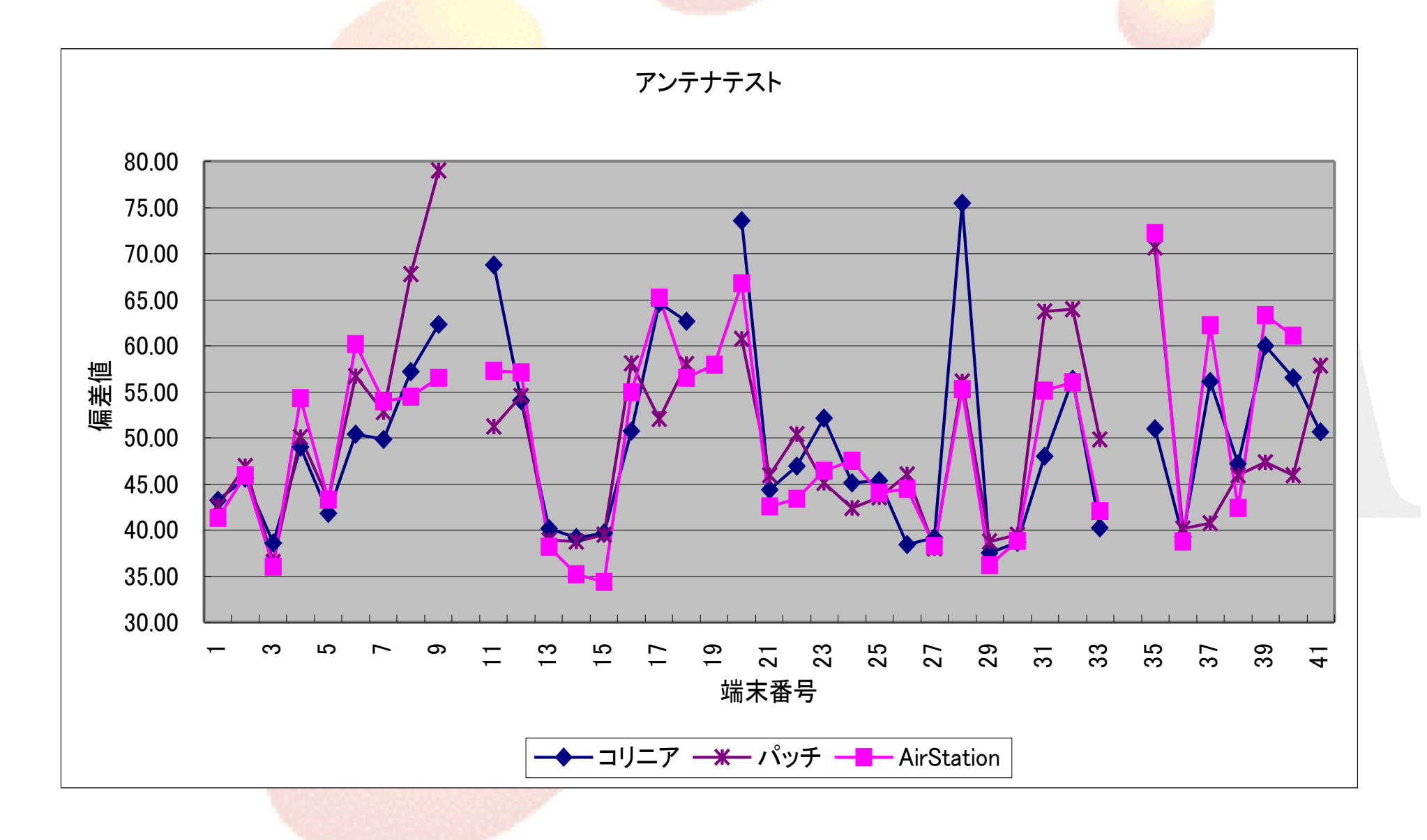

#### 端末の偏差値による比較の考察

- グラフの形は四つの比較でいずれもほぼ同じ。
	- スループットの差は端末固有の問題であり場所等の環 境要因でないと考えられる。
- 普通教室で行ったアンテナを変えたテストでも、端 末固有のスループット特性がそのまま現れてい る。
	- 普通教室程度の大きさの閉鎖空間では、今回使用した アンテナの特性では場所による影響はほとんど無いと 考えられる。

#### 動画配信実験の結果 電波暗室

- 40台への同時配信
	- 400Kbps… 受信した端末全てが静止画状態となる。良好な場合で も静止画が数コマ変化するのみ。
	- 200Kbps… 40台中14台で滑らかな動画が表示された。他はコマ落 ち状態となった。
	- 100Kbps... 全ての端末で滑らかな動画が表示された。
- 30台への同時配信
	- 400Kbps… 全ての端末がコマ落ち状態となった。
	- 200Kbps… 30台中20台で滑らかな動画が表示された。
- 20台への同時配信
	- <u>- 400Kbps... 全ての端末で滑らかな動画が表示された(200Kbps以</u> 下は行わないこととした)。
- WEP有無の差は見られない。→教室ではWEPなしのみで計測。

#### 動画配信実験の結果 階段教室

- 40台への同時配信(1台は端末不良のため急遽39台にて行った)
	- 200Kbps … 1回目は13台、2回目は14台、3回目は19 台で滑らかな動画が表示された。残りはコマ落ち状態。
	- <u> 100Kbps ... 全ての端末で滑らかな動画が表示され</u> た。
- 30台への同時配信
	- 400Kbps … 1回目は2台、2回目は0台、3回目は4台で 滑らかな動画が表示された。残りは静止画の状態。
	- 200Kbps ... 1回目は28台、2回目は30台、3回目は29 台で滑らかな動画が表示された。

#### 動画配信実験の結果 普通教室

- 40台への同時配信(1台は端末不良のため急遽39台にて行った)
	- 200Kbps ... 1回目は6台、2回目は1台、3回目は5台で滑ら かな動画が表示された。残りはコマ落ち状態。
	- 100Kbps … 1台を除き、全ての端末で滑らかな動画が表 示された。
- 30台への同時配信
	- 400Kbps … 1回目は0台、2回目は3台、3回目は1台で滑ら かな動画が表示された。残りは静止画の状態。
	- 200Kbps ... 1回目は9台、2回目は27台、3回目は25台で 滑らかな動画が表示された。残りは静止画の状態。
	- 100Kbps ... 1台端末不良のため29台にて行ったが、全て の端末で滑らかな動画が表示された。

## 動画配信実験結果の考察

- •動画配信は階段教室の方が若干状態が良い様に 感じられる。
- IEEE802.11bの実効速度は5~6Mbpsと言われて おり、それに合致する結果といえよう。

まとめ1

- 電波暗室と閉鎖環境(学校教室)とで、計測結果に 特徴的な差異は見られない。
- 端末の配置場所による差異も認められない。
- 受信再生可能な動画コンテンツのビットレートと端 末台数の間には負の相関関係が見られる。
- アンテナの指向性があるものとないものとの比較 で、特徴的な差異は見られない。

## 代表的な数値

- 端末40台(無線アクセスポイント1台/1チャンネル)
	- ttcpによる転送速度(ショートパケット) 15KByte/sec~28KByte/sec
	- ttcpによる転送速度(ロングパケット) 16KByte/sec~24KByte/sec
	- 受信再生可能な動画コンテンツのビットレート 100Kbps(画像サイズ 236×112ドット)
- 端末30台の場合(無線アクセスポイント1台/1チャンネル)
	- ttcpによる転送速度(ショートパケット) 20KByte/sec~32KByte/sec
	- ttcpによる転送速度(ロングパケット) 20KByte/sec~29KByte/sec
	- 受信再生可能な動画コンテンツのビットレート 200Kbps(画像サイズ 356×168ドット)

まとめ2

- 大学教室程度の閉鎖環境では、反射が受信性能に作用して、規模 の影響はあまりないと推測される。
- 各端末のデータ転送実行速度(18K~26KByte/sec)や、全端末の 実行速度の合計が5M~6Mbps程度である事、そして、個々の端末 の実効速度が台数とが負の相関関係にある事から、単純に帯域が 分割されるものと推測される。
- 計測結果のばらつきは、端末側の処理能力に関係するらしい事に 注意する必要がある。
- 高品位の動画コンテンツ配信を1台の無線アクセスポイントにて実 現することは難しいと確認できた。このような高品位サービスの実現 が可能かどうかを判断するために、無線アクセスポイントの設置台 教、設置場所、チャンネルの有効利用などを、今後更に実証実験等 によって解明する必要がある。

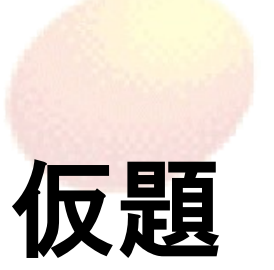

#### 無線LANの実験Ⅳ ― 教室無線LANの性能評価 ―

### 計画説明

### モバイルブロードバンド協会

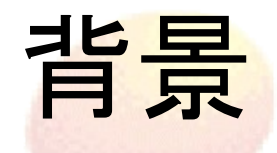

- 前回実験(「無線LANの実験」2002)以降、新しい 規格やそれに基づいた新しい製品が多数登場。
- 大学教育に於てインターネットの活用は益々一般 化(教材一斉ダウンロードなど)。
- 有線LANを全室の全座席に行き渡らせるのは困難 → 無線LANに新たな期待。
	- 教室での一斉同時負荷の実証データが必要。
	- 教室特有の所要機能の実証実験が必要。

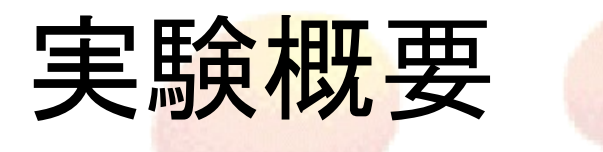

#### ● 実験環境

– 実験環境として学生約100人を収容(着席) している大学教室を使用する。ここで、授業 中の学生が教壇からの指示により各々机上の ノートPCを操作し、無線LANを使用する。 – 基地局数:5 中央1+四隅または中央5 ・実験日時・場所(予定)

- 日時: 2006年10月30日(月) 午前
- 場所: 早稲田大学大久保キャンパス 52号棟内教室

## 実験機材の検討

- 11gはどうする ?
- 教室特有の所要機能:
	- 11g プロテクション
	- 送信出力

– プライバシーセパレータ

- 台数制限
- 候補: バッファロー、コレガ、ルート、アルバ
	- デモ機を借用できるか…

## 実験内容の検討

- 実験作業課題
	- ウェブブラウジング/ファイルダウンロード(中身を見 る)/FTPダウンロード(サイズと速度が見える)/TTCP で速度を見る
- データ収集要領
	- 学生にウェブに結果を入力して貰うか: 座席・機種など/AP(SSID)/MAC アドレス・IP アドレ スを記録
- 接続状況の把握
	- APをとめるか/均等に接続されるか?/あふれたら ローミングしているか?/接続できない人がいなくなる までの時間/無制限で接続して分布をみる/制限して 分布を見る

## 実験内容の検討2

• 森岡氏(個人会員)からの提案

- 各APの近傍にPCを置いて、APと同一チャンネ ルのフレーム(IEEE802.11マネージメントフレー ムやコントロールフレームも含む)をキャプチャ すべし。

● ⇒

– 大学の授業時間内で全てを準備し、実行しなく てはならないので、全APでそれを実施するのは 困難と思われる。しかし、せめて 1AP だけでも データを取ってみたい。

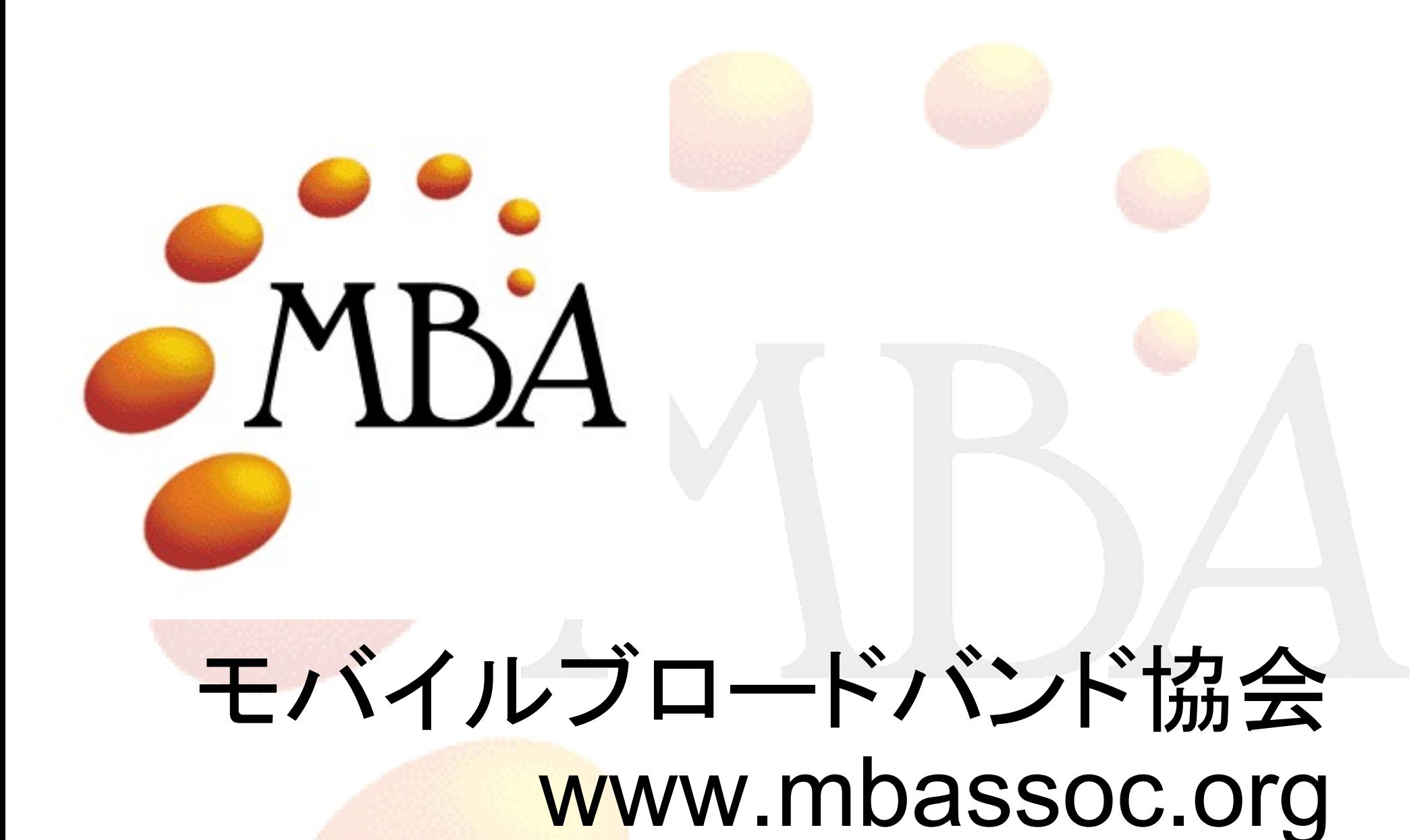